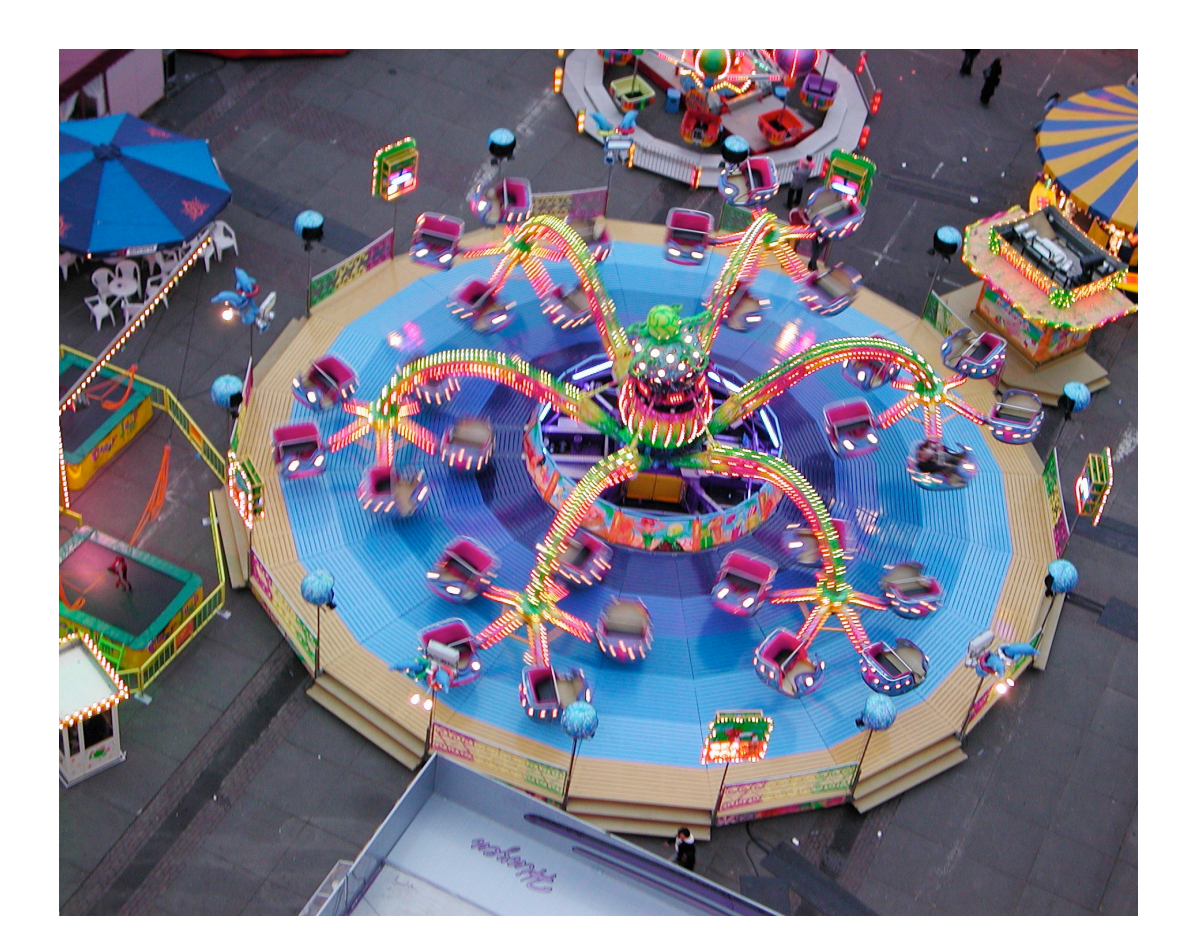

Dit is een bewerking van *Meetkunde met coördinaten* Blok V *Bewegingen begrijpen* van Aad Goddijn ten behoeve van het nieuwe programma (2014) wiskunde B vwo.

Opgaven met dit merkteken kun je zonder de opbouw aan te tasten, overslaan.

**\*** Bij opgaven met dit merkteken hoort een werkblad.

## **Inhoudsopgave**

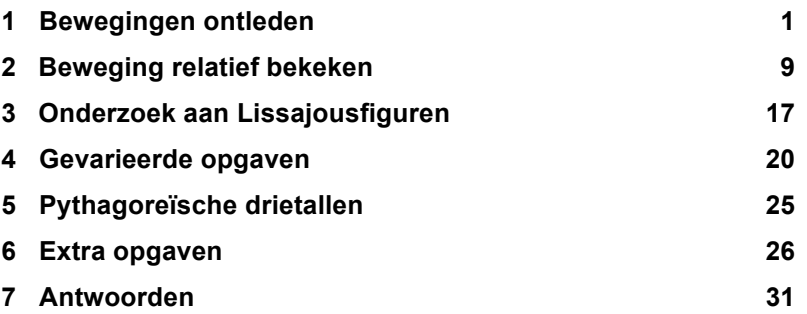

tweede uitgave, juni 2011

## **Colofon**

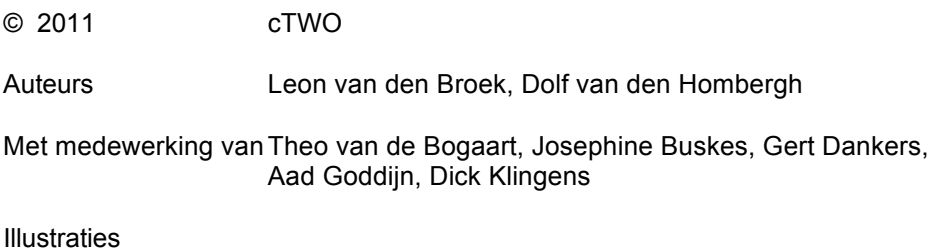

Op dit werk zijn de bepalingen van Creative Commons van toepassing. Iedere gebruiker is vrij het materiaal voor eigen, niet-commerciële doeleinden aan te passen. De rechten blijven aan cTWO.

# **1 Bewegingen ontleden**

## Naar één dimensie

**\* 1** In het platte vlak hebben we een assenstelsel aangebracht. Een kogeltje (of een ander minuscuul voorwerp) beweegt in het platte vlak. De baan is hieronder getekend. Bij enkele punten is het tijdstip *t* geschreven waarop het kogeltje daar langs komt.

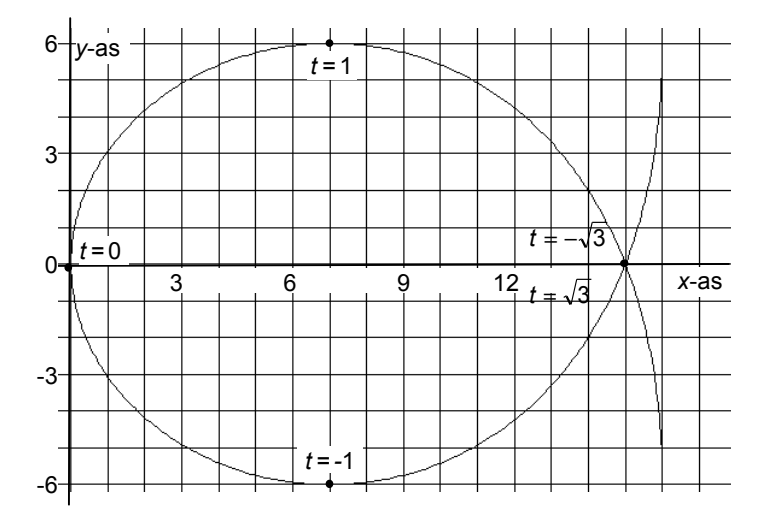

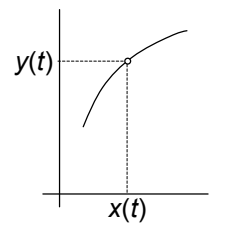

De eerste coördinaat van het punt waar het kogeltje zich op tijdstip *t* bevindt noemen we *x*(*t*) en de tweede coördinaat *y*(*t*). In de figuur hierboven lees je bijvoorbeeld af dat *x*(1) = 7 en *y*(1) = -6.

**a.** Lees af:  $x(-1)$ ,  $x(0)$ ,  $x(1)$ ,  $x(\sqrt{3})$  en  $y(-1)$ ,  $y(0)$ ,  $y(1)$ .

Formules voor *x*(*t*) en *y*(*t*) zijn: *x*(*t*) = 8 *t*<sup>2</sup> – *t*<sup>4</sup>, *y*(*t*) = 3 *t*<sup>3</sup> – 9*t*. Meestal noteren we dat zó:

$$
\begin{cases} x(t) = 8t^2 - t^4 \\ y(t) = 3t^3 - 9t \end{cases}
$$
 of wat korter: 
$$
\begin{cases} x = 8t^2 - t^4 \\ y = 3t^3 - 9t \end{cases}
$$
.

**b.** Ga na of je antwoorden in a met deze formules overeenstemmen.

Er zijn vier tijdstippen waarop *x* = 12. In de figuur zie je de bijbehorende plaatsen op twee van die tijdstippen; de andere twee vallen buiten de figuur.

**c.** Bereken de vier tijdstippen bij die punten exact. Wat zijn de plaatsen?

Ook de tijdstippen waarop *x* = -9.

1 Bewegingen ontleden 1 and 1 and 1 and 1 and 1 and 1 and 1 and 1 and 1 and 1 and 1 and 1 and 1 and 1 and 1 and 1 and 1 and 1 and 1 and 1 and 1 and 1 and 1 and 1 and 1 and 1 and 1 and 1 and 1 and 1 and 1 and 1 and 1 and 1

Het kogeltje beschrijft een baan in het platte vlak. De formules vertellen voor elk moment waar het kogeltje is. De plaats van het kogeltje is dus gegeven met behulp van de variabele *t* (de tijd), de zogenaamde *parameter*. We noemen het tweetal formules een **parametervoorstelling** (pv) van de baan.

In *3 Rekenen aan lijnen* heb je kennis gemaakt met parametervoorstellingen van rechte lijnen.

We kunnen ook de bewegingen in de *x-* en *y-*richting afzonderlijk bekijken.

Bekijken we de beweging vanuit de negatieve *y*-as (dus loodrecht op de *x*-as; het "onderaanzicht"), dan zien we het voorwerp over de *x*-as bewegen:

van rechts naar links, met de uiterste stand in 0 en dan van links naar rechts:

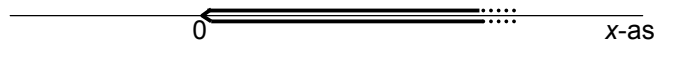

(Om de beweging over de *x*-as goed te zien, is de dikke lijn niet precies over de *x*-as getekend.)

**d.** Is er ook een uiterste positie aan de rechterkant? Hoe zie je dat aan de formules? Kun je het onderaanzicht van de beweging afmaken?

Bekijken we de beweging vanuit de negatieve *x*-as (dus loodrecht op de *y*-as; het "zijaanzicht van links"), dan zien we het voorwerp over de *y*-as bewegen:

van boven naar beneden, met een laagste stand, daarna naar boven tot een hoogste stand en dan weer naar beneden.

**e.** Teken de beweging over de *y*-as.

**f.** Komt het voorwerp nog hoger dan de hoogste stand (zoals die hierboven genoemd is)? En lager dan de laagste positie? Hoe zie je dat aan de formules? Kun je het zijaanzicht van links afmaken?

**g.** In welke richting beweegt het kogeltje ongeveer op tijdstip 1000, ten opzichte van de (horizontale) *x*-as? Kies uit de acht mogelijkheden hieronder.

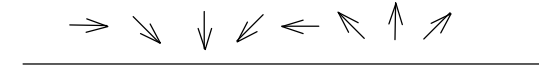

Voor elke waarde van *t* geldt: *x*(-*t*) = *x*(*t*) en *y*(-*t*) = -*y*(*t*). **h.** Hoe zie je dat aan de formules voor *x* en *y*?

**i.** Wat betekent dit voor de baan?

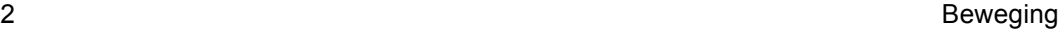

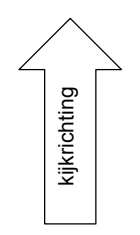

kijkrichting

**2** Een kogeltje beschrijft de ellipsvormige baan die hieronder getekend is. Veronderstel dat het kogeltje op tijdstip 0 in het hoogste punt van de ellips begint en dat het dan naar rechts beweegt.

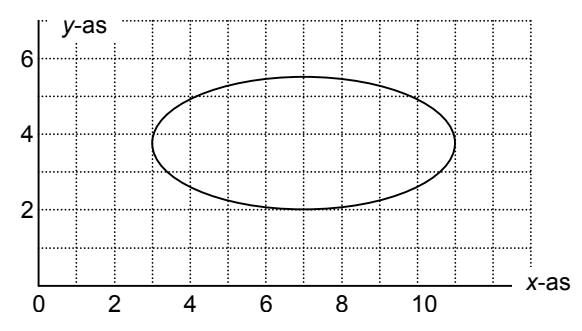

**a.** Teken het onderaanzicht van de beweging, dus over de *x*-as.

**b.** Teken het zijaanzicht van links van de beweging, dus over de *y*-as.

- **3** Teken in één assenstelsel de volgende bewegingen, gebruik kleur.
	- **a.**  $(x,y) = (t, t+2)$
	- **b.**  $(x,y) = (|t|, t+2)$
	- **c.**  $(x,y) = (|t|, |t+2|)$

We bekijken de beweging in onderdeel **c** nader. We kunnen die beschouwen als de beweging van een biljartbal die achtereenvolgens van de *y*-as en de *x*-as terugstuit.

**e.** Hoe snel beweegt de biljartbal (*x* en *y* in meter en *t* in sec)?

Opmerking

Als de bal op een band van het biljart stuit, wordt zijn bewegingsrichting plotseling veranderd. Op die momenten kun je niet spreken van de snelheid van de bal.

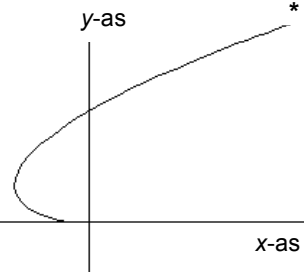

**\* 4** Hiernaast en op het werkblad staat de kromme met pv  $(x,y) = (t^3 - 3t, t^2)$  voor  $t > 0$ .

**a.** Teken op het werkblad de kromme voor *t* < 0.

**b.** Bereken exact de coördinaten van het punt waar de kromme zichzelf snijdt.

**c.** Bereken exact de coördinaten van de punten met tweede coördinaat 2.

1 Bewegingen ontleden 3

*In opgave 1 zijn we begonnen met de baan van een kogeltje en hebben daarna de x- en y-coördinaat afzonderlijk als functie van de tijd t bekeken. Deftiger gezegd: we hebben de baan ontleed in een horizontale en een verticale beweging.* 

*In het volgende gaan we omgekeerd te werk: we beginnen met bewegingen in de x- en y-richting en stellen die samen tot een beweging in het platte vlak.*

#### Naar twee dimensies

**\* 5** Midden over een vierkant biljart kiezen we de *x*- en *y*-as, zoals in de figuur hieronder.

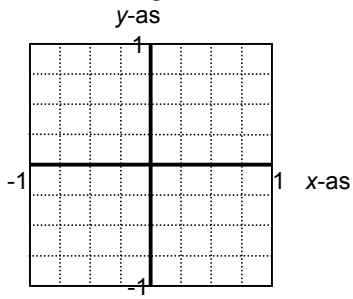

Een (puntvormige) biljartbal beweegt over het biljart. Onderstaande grafieken geven de afzonderlijke horizontale en verticale beweging tussen de tijdstippen 0 en 2.

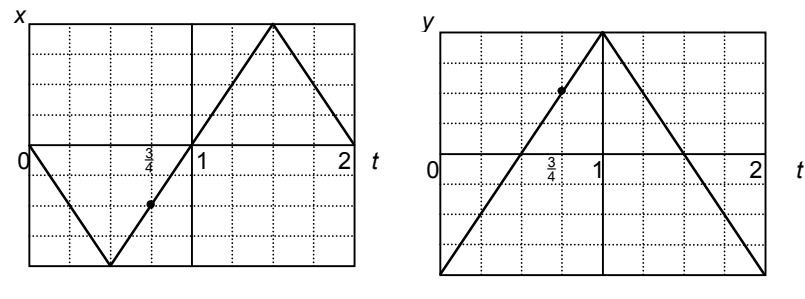

**a.** Neem het biljart in het assenstelsel over en geef daarin de plaats van de biljartbal op  $t = \frac{3}{4}$ , aan.

**b.** Bepaal nog enkele punten en teken de baan van de biljartbal.

Tussen twee momenten waarop de bal op een band stuit, heeft de bal constante snelheid.

**c.** Bepaal die uit de horizontale en verticale beweging.

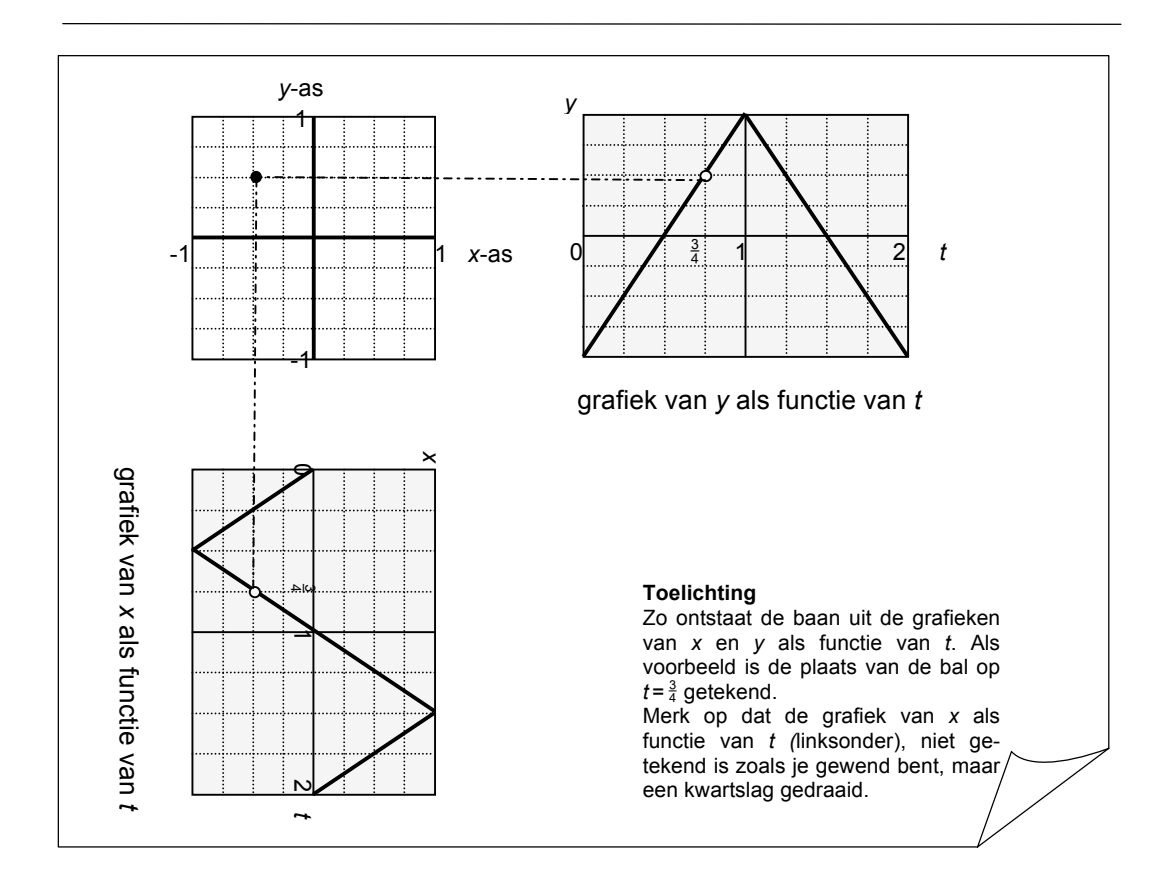

**6** De biljartbal wordt nu anders gestoten, op hetzelfde biljart. Gegeven zijn *x* en *y* als functie van de tijd *t*.

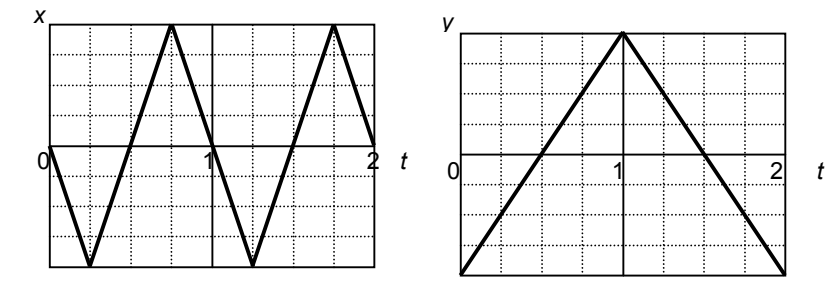

**a.** Hoe vaak raakt de bal een band als 0 < *t* < 2?

**b.** Geef op het biljart de plaatsen aan waar de bal een band raakt en schrijf bij die plaatsen de bijbehorende tijdstippen.

Teken de baan van de bal.

Neem (om de gedachten te bepalen) de meter als lengteeenheid en de seconde als tijdseenheid.

**c.** Wat is de snelheid van de bal (in m/s) tussen de momenten dat hij op een band stuit?

1 Bewegingen ontleden 5

## Cirkelbewegingen

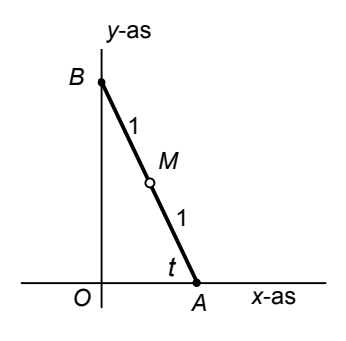

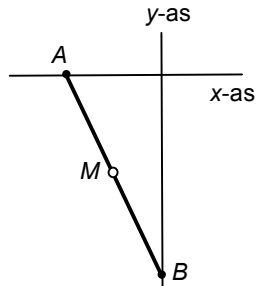

**7 De glijdende ladder**

Een ladder van lengte 2 glijdt met het ene einde *A* over de positieve *x*-as en met het andere *B* over de positieve *y*-as. We bekijken hoe het midden *M* van de ladder beweegt. De grootte van hoek *OAB* noemen we *t*.

**a.** Druk de coördinaten van *M* in *t* uit.

**b.** Hoe volgt uit **a** wat de baan van *M* is?

Kennelijk is de afstand van *M* tot *O* constant 1. **c.** Kun je dat ook meetkundig verklaren?

Om *M* over de hele cirkel te laten bewegen moet je *A* en *B ook* over een stuk van de negatieve *x*- en *y*-as laten bewegen.

*M* kunnen we de coördinaten (cos *t*,sin *t*) geven, maar de parameter *t* is daarin niet de hoek *OAB*.

**d.** Wat stelt de parameter *t* daarin wel voor?

**8** In opgave **7** hebben we opnieuw de bekende pv van de eenheidscirkel ontmoet:

$$
\begin{cases} x = \cos t \\ 0 \end{cases}
$$

 $\overline{a}$  $\big\{ y = \sin t$ 

We nemen *t* in seconden en *x* en *y* in cm.

**a.** Met welke snelheid wordt de cirkel doorlopen?

**b.** Geef een pv van de eenheidscirkel waarbij de baan twee keer zo snel doorlopen wordt.

**c.** Welk verband tussen *x* en *y* geldt voor punten van de eenheidscirkel, zonder tussenkomst van de parameter *t* ?

- **9** Beschrijf de volgende bewegingen. Geef de baan, het startpunt (de positie op *t =* 0), de snelheid, de richting van de beweging.
	- **a.** (*x*,*y*) = (sin *t*, cos *t*)
	- **b.**  $(x,y) = (-\sin t, -\cos t)$
	- **c.**  $(x,y) = (-\cos t, -\sin t)$
	- **d.**  $(x,y) = (\cos t, \cos t)$
	- **e.** (*x*,*y*) = (2sin *t*, 2cos *t*)

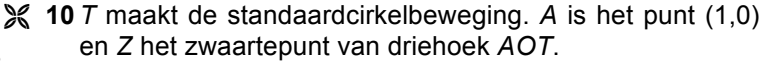

**a.** Bekijk de beweging die *Z* maakt met GeoGebra.

Beschrijf de baan.

**b.** Bepaal de bewegingsvergelijkingen van *Z*. Kloppen die met je beschrijving?

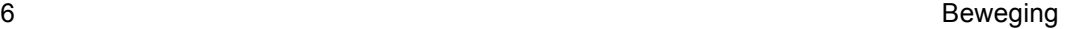

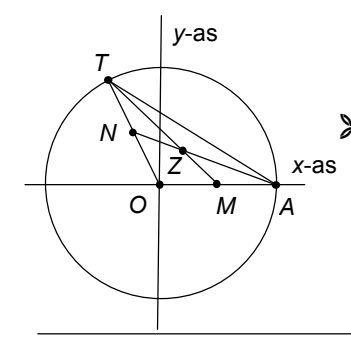

Er zijn ook pv's van de eenheidscirkel zonder goniometrische functies. In de volgende opgave maken we er een. We nemen alle mogelijke lijnen door (1,0), een zogenoemde **waaier** door (1,0).

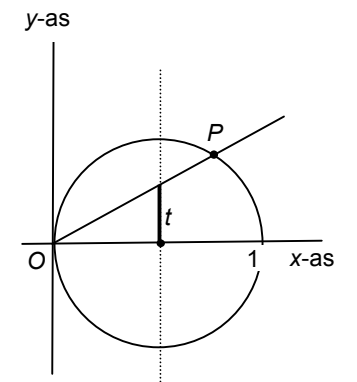

**11** In het plaatje hiernaast is de cirkel met straal 1 en middelpunt (1,0) getekend. De lijn door *O* met helling *t* snijdt de cirkel ook nog in *P*.

We gaan de coördinaten van *P* in *t* uitdrukken.

**a.** Ga na dat  $x^2 + y^2 - 2x = 0$  een vergelijking van de cirkel is.

**b.** Geef een vergelijking van lijn *OP*, uitgedrukt in *t*.

Om de eerste coördinaat van *P* te vinden moet je de vergelijking  $x^2 + t^2x^2 - 2x = 0$  oplossen.

**c.** Ga na dat je vindt:  $P = \frac{2}{\sqrt{2\pi}} \frac{2}{\sqrt{2\pi}}$  $\overline{a}$  $\left(\frac{2}{t^2-4},\frac{2t}{t^2-4}\right)$ ⎝  $=\left(\frac{2}{t^2+1}, \frac{2t}{t^2+1}\right)$ 1 2  $P = \left(\frac{2}{t^2+1}, \frac{2t}{t^2+1}\right).$ 

We hebben nu dus een pv van de cirkel met middelpunt (1,0) en straal 1. Door deze 1 naar links te verschuiven, krijg je de eenheidscirkel.

**d.** Ga na dat  $\overline{ }$  $\overline{a}$ l  $\vert$ ⎨  $\left($  $=\frac{2t}{t^2+1}$  $=\frac{1-t}{t^2+1}$ 1 2 1 1 2 2 2 *t*  $y = \frac{2t}{a^2}$ *t*  $x = \frac{1-t}{2}$ is een pv van de eenheidscirkel.

Dit is niet een pv van de *hele* eenheidscirkel. Je mist namelijk één punt.

- **e.** Welk punt krijg je niet?
- **12** Opnieuw een glijdende ladder zoals in opgave 7, nu van een onbepaalde lengte. We bekijken nu een punt *P* op de ladder, een ander dan het midden. De afstand *PA* noemen we *a*, de afstand *PB* noemen we *b*.
	- **a.** Druk de coördinaten van *P* uit in  $t = ∠OAB$ .
	- **b**. Wat is de baan van *P* ?
	- **c.** Geef een vergelijking van de baan van *P*.

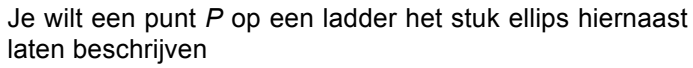

**d.** Hoe lang moet de ladder zijn en waar moet *P* liggen?

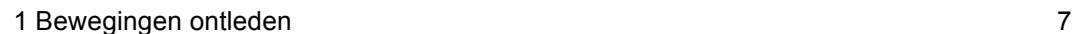

2

*t*

*a*

*A*

*P*

*x*-as

*y*-as

*b*

*B*

1

*O*

## Met beperkingen

**13** Gegeven is de kromme met pv  $(x, y) = (t^2 - 3.2t^2)$ .

**a.** Bereken enkele punten, geef die aan in een assenstelsel en teken de baan.

**b.** Geef een vergelijking van de baan.

Anne heeft als antwoord op vraag **b** gegeven: *y* = 2*x* + 6. Dat is niet helemaal correct, want de grafiek van *y* = 2*x* + 6 is een hele lijn, terwijl de kromme van de pv. een *halve* lijn is. Een correcte beschrijving van de kromme bestaat uit een vergelijking, tezamen met een ongelijkheid: *y* = 2*x* + 6 en *y* ≥ 0.

**c.** Welke afstand legt het punt af gedurende het tijdsinterval [0,*t*]?

**14 a.** Ga na dat de kromme met pv  $(x, y) = (-2^t, 1 - 3 \cdot 2^t)$  een deel van een rechte lijn is. Welk deel? Controleer je antwoord met de GR of met GeoGebra. Beschrijf de kromme met een vergelijking, tezamen met een ongelijkheid.

**b.** Beredeneer hoe de volgende krommen eruit zien. Teken de krommen; let op eventuele grenspunten. Controleer je antwoorden met de GR of met GeoGebra. Beschrijf elk van de krommen met een vergelijking, zonodig tezamen met een ongelijkheid.

- (*x*,*y*) = (2 sin *t* , 1−3 sin *t*)
- $(x,y) = (t |t|, t + |t|)$
- $(x,y) = (2^t, 2^{2t})$ •  $(x,y) = (2^t, 2^{-t}).$
- $(x,y) = (\sqrt{1-t}, 1+t)$
- $(x,y) = (\sqrt{1-t}, \sqrt{1+t}).$
- 

**15** Een kogeltje maakt de beweging:  $\Bigg\{$  $\lceil$ = =  $y = \sin^2 t$ *x* = cost  $sin<sup>2</sup>$  $\cos t$ 

We nemen  $0 \le t \le 2\pi$ .

**a.** Welke waarden kunnen *x* en *y* aannemen?

**b.** Teken de baan op de GR.

De baan lijkt een deel van de parabool met top (0,1) die door (1,0) gaat.

**c.** Stel een vergelijking op van de parabool met top (0,1) die door (1,0) gaat.

- **d.** Controleer of (cos  $t$ , sin<sup>2</sup> $t$ ) aan de vergelijking voldoet.
- **e.** Hoe kun je zien aan de parametervoorstelling welk deel van de parabool je krijgt?

# **2 Beweging relatief bekeken**

## Relatieve positie

Je zit in de trein. Je stelt je voor dat de (rijdende) trein stil staat. Het landschap lijkt te bewegen. Welke kant op?

Evelien zit in de draaimolen. Haar vader staat aan de kant naar haar te kijken. Welke baan beschrijft vader in de ogen van Evelien?

\* 1 Een schip *S* vaart met constante sneldheidsvector  $\vec{v}$  op volle zee. De plaats van het schip op tijdstip *t* is *St* . Er geldt:  $\vec{s}_t = \vec{s}_0 + t \cdot \vec{v}$ .

Een tweede schip *U* vaart met constante snelheidsvector *w* en is op tijdstip *t* in *U<sub>t</sub>*. Dus  $\vec{u}_t = \vec{u}_0 + t \cdot \vec{w}$ .

Hieronder en op het werkblad zijn de posities van de schepen op tijdstip 0 aangegeven en ook de snelheidsvectoren *v* en *w* .

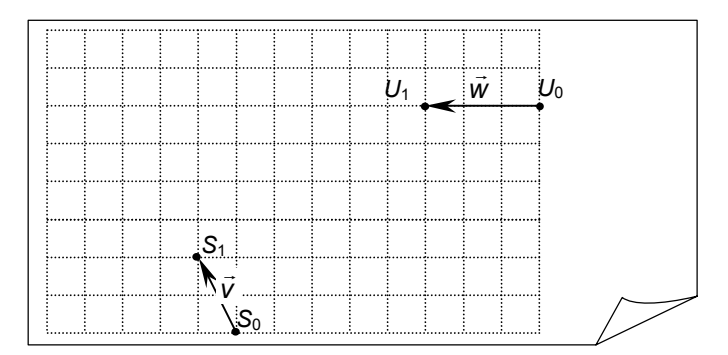

**a.** Teken *S*<sup>2</sup> , *S*<sup>3</sup> , *U*<sup>2</sup> en *U*<sup>3</sup> op het werkblad. (Om gemakkelijker en nauwkeurige te kunnen tekenen, is een rooster aangebracht,)

Zoals gezegd vaart schip *S* met vaste koers en snelheid. De zee is glad. Voor de stuurman van *S* lijkt zijn schip stil te liggen. Voor hem is het punt *S* vast; ten opzichte daarvan beweegt het schip *U*. De stuurman maakt een plaatje van de beweging van *U* zoals hij die ziet. Op de volgende bladzijde staat een begin van dat plaatje.

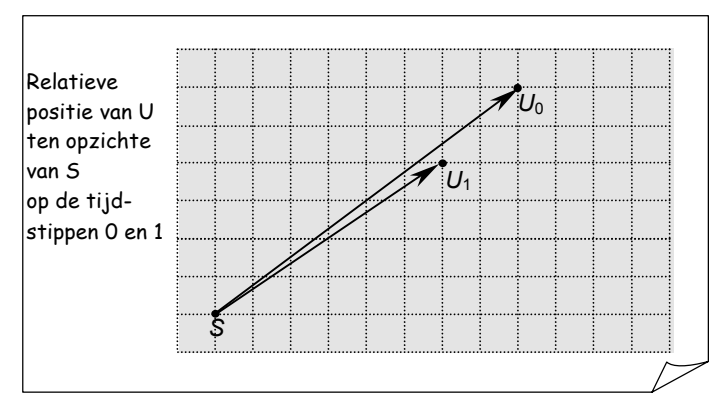

**b.** Ga na dat de vectoren hierboven de relatieve positie van *U* ten opzichte van *S* aangeven op *t* = 0 en *t* = 1. **c.** Teken ook de vectoren die de relatieve positie van *U* ten opzichte van *S* aangeven op *t* = 2, 3 en 4.

Als je het goed gedaan hebt, liggen de eindpunten van die vectoren op een rechte lijn. Die lijn noemen we *k*.

De relatieve positie van *U* ten opzichte van *S* op tijdstip *t* geven we aan met *Rt*.

**d.** Druk  $\vec{r}_t$  uit in  $\vec{s}_t$  en  $\vec{u}_t$ .

Hoe volgt hieruit dat de eindpunten van de vectoren naar de relatieve posities van *U* ten opzichte van *S* op een rechte lijn liggen?

#### **Conclusie**

Gegeven zijn twee bewegende punten *S* en *U.* Op tijdstip *t* is *S* in *S*(*t*) = (*a*(*t*),*b*(*t*)) en *U* in  $U(t) = (f(t),g(t))$ . Ten opzichte van *S* is de relatieve plaats van *U*:  $(f(t) - a(t), g(t) - b(t)).$ 

Als *S* en *U* beide eenparig rechtlijnig bewegen, beweegt *U* ook eenparig rechtlijnig ten opzichte van *S*. De relatieve positie van *U* ten opzichte van *S* wordt gegeven door de verschilvector van *S* naar *U*.

**2** We bekijken de tweede vraag aan het begin van deze paragraaf nog eens. Evelien beweegt over een cirkel met straal 1 tegen de wijzers van de klok in, gaat in 20 seconden rond en is op  $t = 0$  in (1,0). Op tijdstip *t* is Evelien in  $E_t$ . Vader staat in het punt  $V(3,0)$ .  $\vec{e}_t$  is de vector die van de

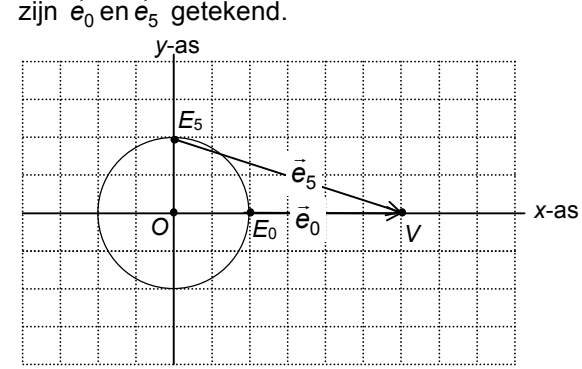

positie van Evelien op tijdstip *t* naar *V* wijst. Hieronder zijn  $\vec{e}_0$  en  $\vec{e}_5$  getekend.

**a.** Geef een pv van de cirkelbeweging van Evelien.

**b.** Teken in een assenstelsel de vectoren  $\vec{e}_0$ ,  $\vec{e}_5$  en

vectoren  $\vec{e}_t$  voor nog wat andere waarden van *t*, alle met beginpunt *O*.

Het eindpunt van vector  $\vec{e}_t$  is de relatieve positie van vader ten opzichte van Evelien op tijdstip *t.*

**c.** Wat is, denk je, de baan van vader in de ogen van Evelien?

Geef een pv van die baan.

**3** De gegevens zijn als in opgave **1**. De twee schepen liggen niet op ramkoers: ze botsen niet. **a.** Teken in de figuur van opgave **1c** de vector als de schepen het dichtst bij elkaar zijn.

We kiezen een coördinatenstelsel. S<sub>0</sub> is de oorsprong  $(0,0), U_0 = (8,6), \vec{v} = (-1,2)$  en  $\vec{w} = (-3,0)$ .

**b.** Geef een pv van de lijnen waarlangs de schepen *S* en *U* varen en ook van de lijn *k* waarop de eindpunten van de vectoren liggen die je in **1c** getekend hebt.

**c.** Bereken exact het tijdstip waarop de schepen minimale afstand tot elkaar hebben.

**4** Een punt *S* beweegt volgens  $(x,y) = (2,0) + t(3,2)$  en een punt *U* volgens (*x*,*y*) = (-2,0) + *t* (1,-2).

**a.** Laat zien dat de afstand van *S* tot *U* op tijdstip *t* gelijk is aan  $\sqrt{20}t^2 + 16t + 16$ .

**b.** Bereken met kwadraatafsplitsen het tijdstip waarop de afstand van *S* tot *U* minimaal is.

Opmerking: Je kunt dat tijdstip ook met differentiëren berekenen.

Het tijdstip waarop de afstand van *S* tot *U* minimaal is kun je ook uitrekenen door een punt *R* te bekijken dat beweegt volgens (*x*,*y*) = (4 + 2*t* ,4*t*). Op het tijdstip waarop de afstand *US* minimaal is, staat *OR* loodrecht op de lijn met pv (*x*,*y*) = (4 + 2*t* ,4*t*).

**c.** Bereken hiermee dat tijdstip.

## Twee bewegingen in één

\* **5** Jaap loopt op het dek van een schip. Er is een assenstelsel aangebracht met de voorste punt *M* van het schip als oorsprong. Zijn beweging wordt gegeven door  $(x,y) = (-2t,t)$ .

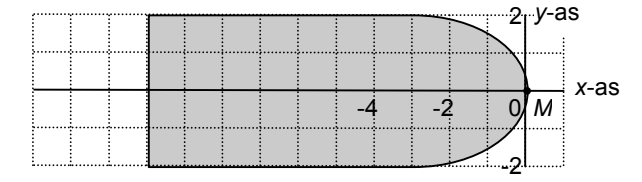

**a.** Teken de baan van Jaap op het werkblad.

Het schip vaart met constante snelheid over de rivier. Ook hier is een assenstelsel aangebracht, met oorsprong *O* ergens midden op de rivier. Op tijdstip *t* is de voorste punt *M* van het schip in  $(3*t*,0)$  (dus in O op  $t=0$ ). Hieronder is de positie van het schip op *t* = 2 getekend.

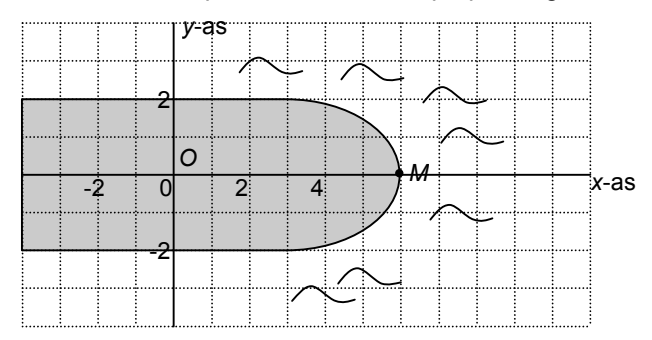

**b.** Geef de positie van Jaap op *t* = 2 aan in het tweede plaatje op het werkblad.

**c.** Wat zijn de coördinaten (*x*,*y*) van Jaap op tijdstip *t* ten opzichte van *O*?

Jaap neemt gelijktijdig deel aan twee bewegingen:

- hij loopt over het dek,
- het schip vaart.

De totale beweging ten opzichte van een vast punt (in het voorbeeld *O*) krijg je door de twee afzonderlijke bewegingen op te tellen.

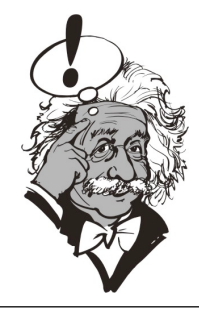

12 Beweging and the state of the state of the state of the state of the state of the state of the state of the

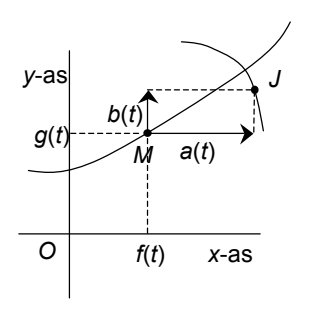

Een punt *M* beweegt ten opzichte van de oorsprong volgens  $\overline{a}$  $\int y = g(t)$  $\begin{cases} x = f(t) \\ \dots \end{cases}$ Een punt *J* beweegt ten opzichte van het punt *M* volgens:  $\overline{a}$  $\begin{cases} y = b(t) \end{cases}$ .  $\left(x = a(t)\right)$ 

Dan beweegt *J* ten opzichte van de oorsprong volgens:  $\overline{a}$  $\int y = g(t) + b(t)$  $\int x = f(t) + a(t)$ .

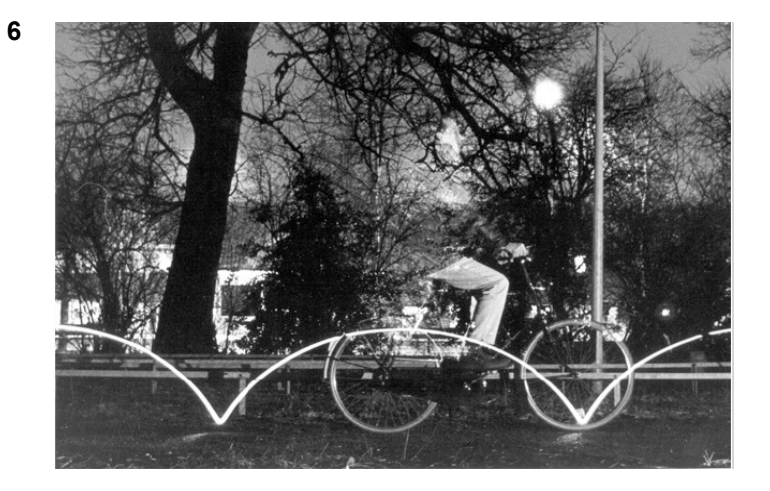

Aan het ventiel van de fiets is een lampje vastgemaakt. Een batterij zit tussen de spaken.

Een tijdopname: het lampje laat dan zijn baan in het beeld achter. Een extra flitsje laat de fietser zien.

**a.** Als de fietser een vaste snelheid aanhoudt, heeft het lampje dan ook een vaste snelheid?

**b.** Helemaal rechts zit een gaatje in de lichtbaan. En in de middelste boog zit ook een gaatje. Hoe komt dat?

**c.** Onderzoek de baan van het lampje door op het werkblad een tekening te maken met behulp van een kartonnen cirkel met een puntje op de rand. Laat hem in 24 stapjes 'rollen' over de *grondlijn*; zo kun je 25 punten van de baan van het lampje aangeven.

De traditionele naam voor de wiskundige kromme waar we hier mee bezig zijn is *cycloïde*.

De cycloïde is de baan van een punt op een cirkelrand, als de cirkel wrijvingsloos over een grondlijn rolt. We spreken van *rolcirkel* en *grondlijn*.

*Cycloïde* betekent letterlijk *cirkelachtige*.

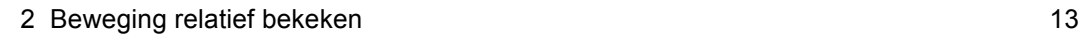

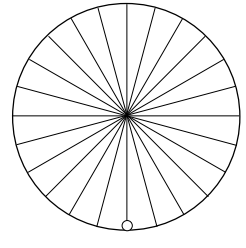

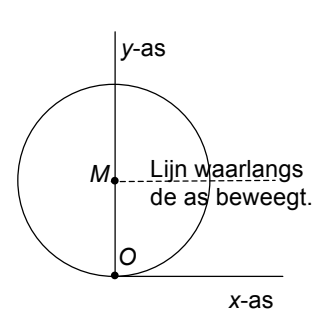

**7** Iemand fietst met een constante snelheid.

We gaan bewegingsvergelijkingen voor het ventiel *V* van een fietsband opstellen. We verwaarlozen de dikte van de band. Op een gegeven moment is *V* beneden op het wegdek; dat kiezen we als tijdstip 0. En die plek kiezen we als oorsprong *O,* brengen een assenstelsel aan zoals hiernaast en nemen de straal van het wiel als lengteeenheid. Veronderstel dat de fietssnelheid 1 is.

**a**. Hoe lang duurt één omwenteling van het voorwiel?

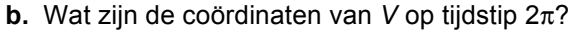

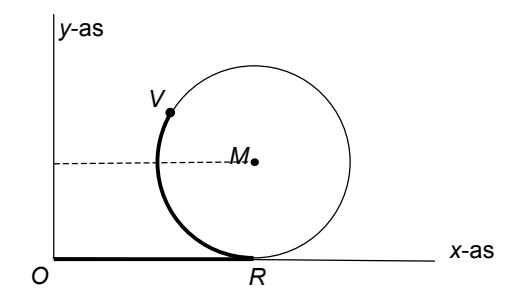

Hierboven is de situatie op tijdstip *t* getekend. *R* is het contactpunt van het wiel met de grond, dus *OR = t* (want de fietssnelheid is 1).

**c.** Hoe lang is boog *VR*?

**d.** Bereken exact wanneer het ventiel zich voor de eerste keer op hoogte 1 bevindt.

Ook voor de tweede keer.

**e.** Bereken exact wanneer het ventiel zich voor de eerste keer op hoogte  $\frac{1}{2}$  bevindt.

Ook voor de tweede keer.

*V* neemt deel aan twee bewegingen:

- *V* draait eenparig om *M*,
- *M* beweegt eenparig over de lijn *y =* 1.

**f.** Ga na dat de relatieve positie van *V* ten opzichte van de as *M* gegeven wordt door: (- sin *t*,- cos *t*).

**g.** Geef de bewegingsvergelijkingen van *V*. Teken de baan van *V* in GeoGebra.

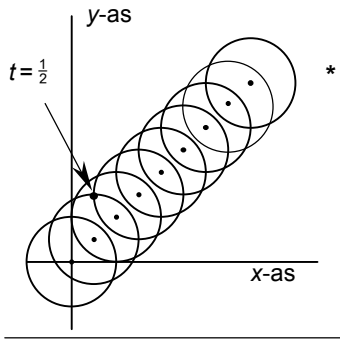

**\* 8** We houden een punt *P* op de rand van een wiel in de gaten. De as van het wiel is op tijdstip *t* in het punt (*t*,*t*). Hij beweegt dus over de lijn *x = y*.

*P* draait om de as van het wiel volgens  $\overline{a}$ ⎨  $\int x = \cos \pi t$  $y = \sin \pi t$ 

Hiernaast is het wiel getekend op de tijdstippen  $t = 0, \frac{1}{2}$ , 1,  $1\frac{1}{2}$ , 2,  $2\frac{1}{2}$ , 3,  $3\frac{1}{2}$  en 4.

De tekening staat ook op het werkblad.

**a.** Teken op het werkblad de positie van *P* op elk van de hierboven genoemde tijdstippen (de positie van *P* op  $t = \frac{1}{2}$ is al getekend).

- **b.** Geef de bewegingsvergelijkingen van *P*.
- **c.** Teken de baan op de GR of met GeoGebra.

In opgave **1** is de snelheid van de bewegende punten constant, maar in opgave **7** bijvoorbeeld niet. Hoe je de snelheid in dat soort gevallen kunt bepalen, bekijken we in hoofdstuk 6 – Snelle vectoren.

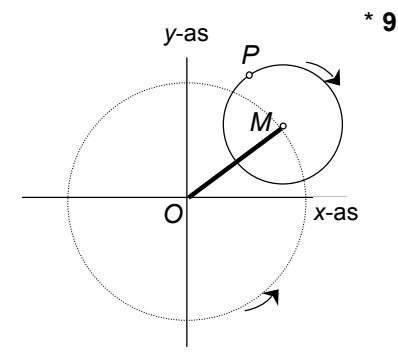

\* **9** Je geniet van de calypso, een kermisattractie. Je zit op plaats *P* op een draaiende schijf. Die schijf zit op haar beurt met het middelpunt vast op een grotere ronddraaiende schijf. Het middelpunt van de kleine schijf noemen we *M*. Hiernaast staat een bovenaanzicht. In een geschikt assenstelsel wordt de beweging van *M* gegeven door:

$$
x = 2 \cos t
$$

 $\overline{a}$  $\bigg\vert y=2\,\sin t$ 

en die van *P* ten opzichte van *M*:

$$
\int x = \cos 2t
$$

$$
\int y = -\sin 2t
$$

Hieronder zie je de situatie op tijdstip 0.

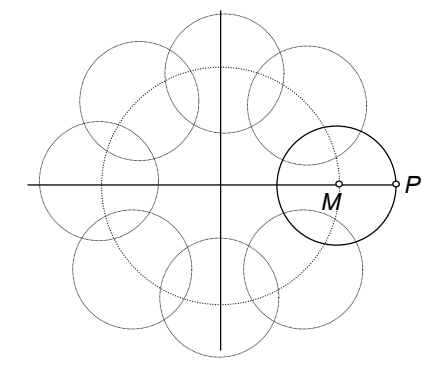

**a.** Teken op het werkblad de plaats van *P* op de tijdstippen  $\frac{1}{4}\pi$ ,  $\frac{1}{2}\pi$ ,  $\frac{3}{4}\pi$ ,  $\pi$ ,  $1\frac{1}{4}\pi$ ,  $1\frac{1}{2}\pi$  en  $1\frac{3}{4}\pi$ . Voor het gemak zijn de kleine schijven al op deze tijdstippen getekend. De resulterende beweging van *P* heeft parametervoor-

$$
\int x = 2 \cos t + \cos 2t
$$

$$
\begin{cases} y = 2 \sin t - \sin 2t \end{cases}
$$

stelling:

**b.** Teken met GeoGebra de baan van *P*.

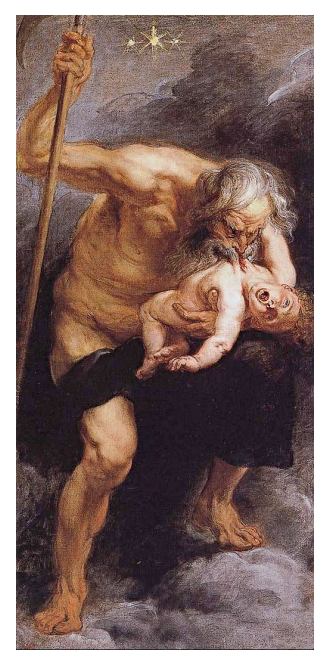

Saturnus door P.P.Rubens

De planeet Saturnus is genoemd naar een Romeinse god. Deze at zijn eigen zoon op.

- **10** In deze opgave gaan we er vanuit dat de planeten in één vlak in cirkelvormige banen om de zon bewegen. We nemen als eenheid van afstand de AE (astronomische eenheid; dit is de gemiddelde afstand Aarde – Zon). Als bewegingsvergelijkingen van de Aarde om de Zon
	- nemen we: (*x*,*y*) = (cos *t* , sin *t*). **a.** Wat is dan de eenheid van tijd?

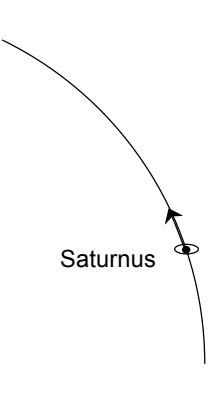

Saturnus beweegt ten opzichte van de Zon volgens:  $(x,y) = (9.5 \cos \frac{1}{29.5}t, 9.5 \sin \frac{1}{29.5}t).$ 

Aarde

Zon

De waarden 9,5 en 29,5 zijn in één decimaal nauwkeurig. **b.** Wat is volgens deze vergelijkingen de afstand van Saturnus tot de Zon? En wat is de omlooptijd van Saturnus om de Zon?

**c.** Teken met GeoGebra de relatieve beweging van Saturnus ten opzichte van de Aarde.

Welke bewegingsvergelijkingen heb je ingevoerd?

Vanuit de Aarde zie je Saturnus dus soms teruglopen, de zogenaamde **retrograde beweging**.

 $\mathbb{X}$  **d.** Stel de relatieve bewegingsvergelijkingen van Jupiter ten opzichte van de Aarde op. De nodige gegevens vind je bijvoorbeeld op internet; rond die af op "mooie" getallen.

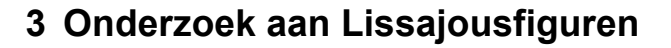

 $(0,0)$   $(1,0)$ *x*(*t*) *t t y*(*t*)

In paragraaf 1 hebben we de beweging van een biljartbal bekeken. De overgangen van links naar rechts in de *x-*richting en van boven naar beneden in de *y*-richting (of omgekeerd) verlopen daar abrupt. In deze paragraaf laten we die overgangen wat soepeler verlopen.

 $x = \cos t$ 

⎩  $\int y = \sin t$ is de standaardcirkelbeweging; de baan

is de eenheidscirkel (straal 1 en middelpunt (0,0)). Als *t* loopt van bijvoorbeeld 0 tot 2π, wordt de hele cirkel één keer doorlopen, linksom.

De grafieken van *x* en *y* als functie van *t* laten bij de overgangen van links naar rechts in de *x*richting en van boven naar beneden in de de *y*richting een harmonisch beeld zien.

**1 a.** Met welke snelheid gebeurt dat dus?

**b.** Hoe krijg je alleen de bovenste helft van de eenheidscirkel?

Hoe alleen de rechterhelft?

**c.** De eenheidscirkel kun je ook met andere snelheden doorlopen.

Hoe kun je daarvoor de bewegingsvergelijkingen aanpassen?

**d.** Hoe moet je de bewegingsvergelijkingen veranderen om de cirkel met straal 3 en middelpunt (0,0) als baan te krijgen?

**e.** Hoe moet je de bewegingsvergelijkingen veranderen om de cirkel met straal 1 en middelpunt (-3,2) te krijgen?

*Als we de bewegingsvergelijkingen van de standaardcirkelbeweging enigszins wijzigen, kunnen er fraaie figuren ontstaat. Met GeoGebra gaan we onderzoeken hoe de figuren samenhangen met wijzigingen van de bewegingsvergelijkingen.* 

*Er is een apart papier met de uitleg van GeoGebra die voor de onderzoeksopdrachten nodig is.*

## Lissajousfiguren

Een Lissajous-figuur ontstaat als een punt tegelijk deelneemt aan twee onderling loodrechte harmonische trillingen. Dat wil zeggen dat het de volgende bewegings-

vergelijkingen heeft: l ⎨  $\int$ =  $=$  a  $\cos(pt + \phi$  $sin(q t)$  $cos(pt + \varphi)$ *y b qt*  $x = a \cos(pt + \varphi)$ .

Lissajousfiguren zijn genoemd naar J. A. Lissajous (1822-1880). Hij verkreeg zijn figuren door licht achtereenvolgens te laten reflecteren door twee spiegels die bevestigd waren aan twee stemvorken die haaks op elkaar stonden.

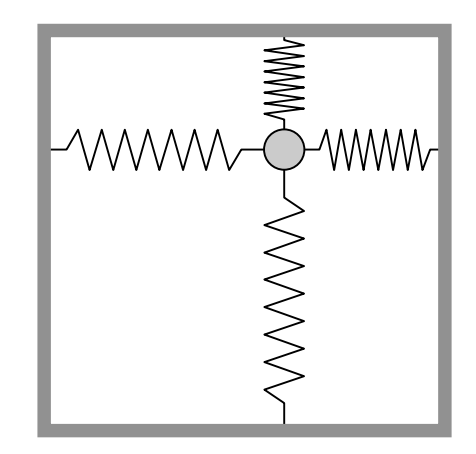

Zie:http://users.skynet.be/WisFysHForiers/linkpaginas/mec hanica.htm link 10, 106, 153, 154

naar achter. Het spoor van zout dat je dan krijgt is een

Hang aan een stellage een puntzakje zout met onderin een gaatje. Het zakje slingert van links naar rechts en tegelijkertijd slingert het (in een ander tempo) van voor

Lissajousfiguur.

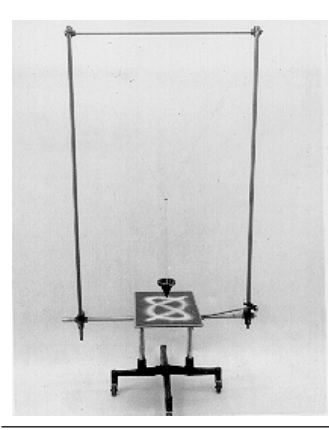

**2** We onderzoeken de kromme met bewegingsvergelijkingen:  $\overline{a}$  $\bigg\{y=b\sin(qt)$  $\begin{cases} x = a \cos(pt + \varphi) \end{cases}$ .

**a.** Wat moet je voor *a*, *b*, *p*, *q* en ϕ kiezen om de standaardcirkelbeweging te krijgen?

**b.** Kies  $a = b = 1$ ,  $p = q = 1$  en  $\varphi = \frac{1}{2}\pi$ . Teken de baan in GeoGebra. Kun je verklaren dat je deze baan krijgt?

18 Beweging and the state of the state of the state of the state of the state of the state of the state of the

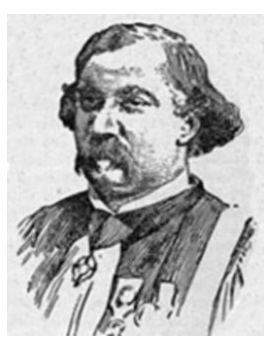

Jules Antoine Lissajous (1822-1880)

**c.** Kies  $a = b = 1$ ,  $p = q = 1$  en  $\varphi = -\frac{1}{2}\pi$ . Teken de baan in GeoGebra. Kun je verklaren dat je deze baan krijgt? **d.** Kies  $a = b = 1$ ,  $p = q = 1$  en  $\varphi = \pi$ . Teken de baan in GeoGebra. Kun je verklaren dat je deze baan krijgt?

Wat is het verschil met de beweging  $\overline{a}$ ⎨  $\int x = \cos(t)$  $y = \sin(t)$ 

#### **Opmerking**

In ⎩  $\int y = b \sin(qt)$  $\int x = a \cos(pt + \varphi)$ *is t* de parameter.

De vergelijkingen geven *x* en *y* als functie van de "tijd" *t*. Daarbij laten we *t* een zeker interval (domein) doorlopen. *a*, *b*, *p*, *q* en ϕ zijn ook parameters. Die kunnen we ook (onafhankelijk van elkaar) variëren. De parameter *t* is van een andere orde dan de parameters *a*, *b*, *p*, *q* en ϕ. Bij elke keuze van *a*, *b*, *p*, *q* en ϕ hebben we een paar bewegingsvergelijkingen; daarin laten we vervolgens *t* door een domein lopen.

Het woord `parameter` is afkomstig uit het Latijn/Grieks: `para`- (`naast, ondersteunend`) en `metron` (`maat`). Je zou het woord het best kunnen vertalen met "hulpmaat". Het woord behoort uitgesproken te worden met de klemtoon op de tweede lettergreep.

GeoGebra biedt de mogelijkheid een parameter in te voeren en die met behulp van een schuifknop te variëren: de kromme varieert mee!

#### *Er zijn negen onderzoeksopdrachten.*

*De opdrachten omschrijven het onderwerp, niet de uitvoering van de opdracht. Die krijg je apart van de docent.*

## **Nabeschouwing**

Als je een paar bewegingsvergelijkingen hebt, kun je met een programma als GeoGebra snel de baan tekenen. Dat kan fraaie en verrassende figuren opleveren.

Omgekeerd kun je ook bij een kromme bewegingsvergelijkingen zoeken. Soms lukt dat, maar meestal is dat een moeilijk probleem. Als je eenmaal een paar bewegingsvergelijkingen hebt, kun je de snelheid waarmee de kromme doorlopen wordt wijzigen, door de tijd sneller of langzamer te laten lopen (vervang *t* voor 2*t* of door 1*t*. Maar het is ook mogelijk om dezelfde baan te krijgen met heel andere bewegingsvergelijkingen.

# **4 Gevarieerde opgaven**

## Snelle waaiers snijden

**1**  $k_{\alpha}$  is de lijn door  $O(0,0)$  met hellingshoek  $\alpha$ . *m*<sup>α</sup> is de lijn door *A*(4,0) met hellingshoek 2α. Als we  $\alpha$  laten toenemen van 0 tot  $2\pi$ , draait  $k_{\alpha}$  om *O* en *k*<sup>α</sup> om *A*. Zodoende ontstaan er twee waaiers. De waaier om *A* draait twee keer zo snel als de waaier om *O.*

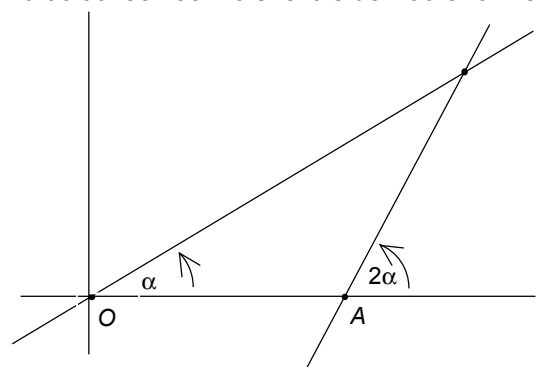

**a.** Geef een vergelijking van  $k_\alpha$  en van  $m_\alpha$ .

We onderzoeken de baan van de snijpunten van  $k<sub>α</sub>$  en *m*α. Om een idee te krijgen, tekenen we de baan in GeoGebra. Als volgt.

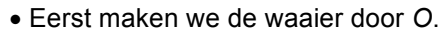

- Teken een cirkel met middelpunt *O* door bijvoorbeeld het punt *B*(2,0).
- Kies een punt *C* op de cirkel.
- Teken lijn *OC*.

Door *C* over de cirkel te slepen, krijg je een draaiende lijn door *O*.

- Om de waaier door *A* te maken, moeten we de hellingshoek van lijn *OC* weten.
- Gebruik de optie *hoek* (vierde knop van rechts) en klik de punten *A*, *O* en *C* aan (in die volgorde). GeoGebra geeft de hoek *AOC* een naam: α.
- Voer in het invoerveld de vergelijking van *m<sub>α</sub>* in.

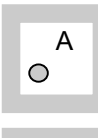

α

- Nu kunnen we de baan tekenen.
- Markeer het snijpunt van  $k_\alpha$  en  $m_\alpha$ , gebruik de tweede knop van links. GeoGebra geeft het snijpunt een naam.
- Gebruik de optie *meetkundige plaats* (vierde knop van links): GeoGebra sommeert je eerst het *eindpunt* (dat is het snijpunt van  $k_\alpha$  en  $m_\alpha$ ) aan te geven en dan *punt op rechte* (bedoeld is punt *C*).

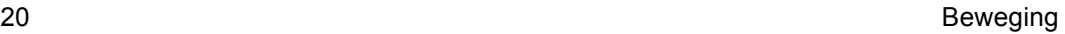

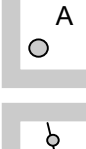

De baan lijkt een cirkel te worden.

**b.** Als het een cirkel is, wat is dan het middelpunt en wat de straal?

Geef een vergelijking van die cirkel.

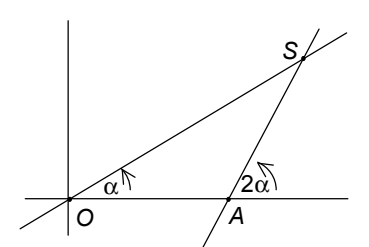

- Noem het snijpunt van  $k_{\alpha}$  en  $m_{\alpha}$ ; S.
- **c.** Waarom is  $\angle ASO = \alpha$ ?
- **d.** Bewijs dat de baan van het snijpunt *S* een cirkel is.
- **2** Net als in opgave **1** is *k*<sup>α</sup> de lijn door *O*(0,0) met hellingshoek α. Nu is  $m<sub>α</sub>$  de lijn door  $A(4,0)$  met hellingshoek  $\alpha + \frac{1}{2}\pi$ .

**a.** Bepaal met GeoGebra de baan van het snijpunt *S* van  $k_\alpha$  en  $m_\alpha$  als  $\alpha$  toeneemt van 0 tot 2π.

Zeg dat  $y = tx$  een vergelijking is van  $k_{\alpha}$ .

**b.** Stel een vergelijking op van  $m_\alpha$ . Bedenk dat van twee lijnen die loodrecht op elkaar staan, het product van de richtingscoëfficiënten -1 is.

**c.** Geef twee vergelijkingen voor het snijpunt (*x*,*y*) van  $k<sub>α</sub>$ en *m*<sup>α</sup> en leid hieruit een vergelijking in *x* en *y* af waarin *t* niet voorkomt. Laat zien dat de baan een cirkel is. Wat is het middelpunt en wat is de straal?

**d.** Had je dit resultaat ook met vlakke meetkunde kunnen vinden?

**3**  $k_{\alpha}$  is de lijn door  $O(0,0)$  met hellingshoek  $\alpha$ . Nu is  $m_{\alpha}$  de lijn door  $A(4,0)$  met hellingshoek  $\alpha + \frac{1}{4}\pi$ .

**a.** Teken in GeoGebra de baan van het snijpunt van  $k_{\alpha}$ en  $m_\alpha$  als  $\alpha$  toeneemt van 0 tot  $\pi$ .

Op grond van het plaatje dat Geogebra laat zien, is het niet gek te veronderstellen dat de baan een cirkel is.

Neem aan dat de veronderstelling juist is. **b.** Wat is dan het middelpunt van die cirkel? En wat is de straal?

Op de volgende bladzijde zie je de cirkel met dat punt als middelpunt die door *O* gaat. Neem een punt *S* op de cirkel. ∠*SOA* noemen we α.

**c.** Toon aan:  $\angle$ *SAX* =  $\alpha + \frac{1}{4}\pi$ . (*X* is een punt op de *x*-as met eerste coördinaat groter dan 4.) Tip. Teken lijnstuk *MS*.

4 Gevarieerde opgaven 21

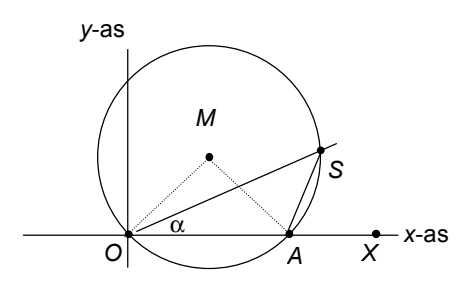

Omgekeerd is er bij elke hoek α maar één snijpunt van  $k_{\alpha}$ en *m*<sub>α</sub>. Dat moet dus op de cirkel liggen. De baan is dus een cirkel.

#### Alledaagse bewegingen

**4** De draad wordt van een klosje gehaald. De draad wordt steeds strak gehouden. Welke baan beschrijft het eindpunt van de draad?

Je kunt dat experimenteel bepalen. In plaats van een klosje garen kun je ook een conservenblik nemen. Wikkel daar een touw om, maak aan het eind een lus en steek daar een potlood in. Wikkel dan de draad van het blik af; zorg ervoor dat de draad steeds strak gespannen blijft. **a.** Wat voor soort kromme tekent het potlood?

Het klosje is cirkelvormig, met straal 1. Het afgewikkelde stuk draad is *PQ*, met *P* het eindpunt en *Q* op de klosje. De lengte van *PQ* noemen we *t.* Als *t* = 0 is *P* = (1,0). **b.** Leg uit dat de coördinaten van *P* gegeven worden

door:

 $\left\{ x = \cos t + t \sin t \right\}$ 

$$
\begin{cases} y = \sin t - t \cos t \end{cases}
$$

**c.** Teken de baan van *P* in GeoGebra.

**5** Hieronder zie je in een zijaanzicht hoe een garagedeur geopend wordt. De deuropening is het lijnstuk *ON*; de deur is het lijnstuk *DE*. Als de deur dicht is, vallen *ON* en *DE* samen. De bovenkant *D* van de deur loopt over een horizontale rail. Het midden *M* van de deur is met een staaf in *O* bevestigd; in *O* en *M* zit die staaf vast met scharnieren.

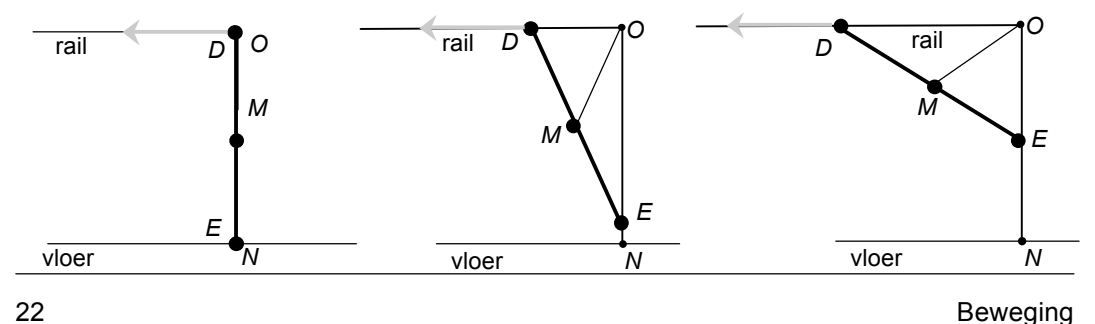

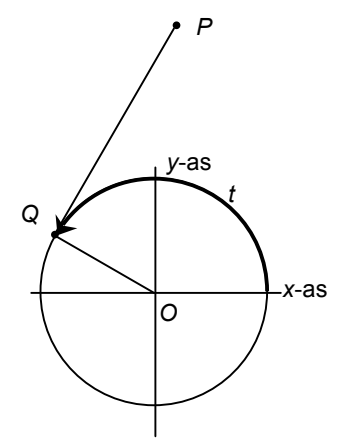

Omdat *OM* steeds dezelfde lengte heeft, loopt de onderkant *E* van de deur over lijnstuk *ON*. **a.** Waarom is dat zo?

In het volgende bekijken we een ander geval. (Voor het gemak hebben we de tekening een halve slag gedraaid.)

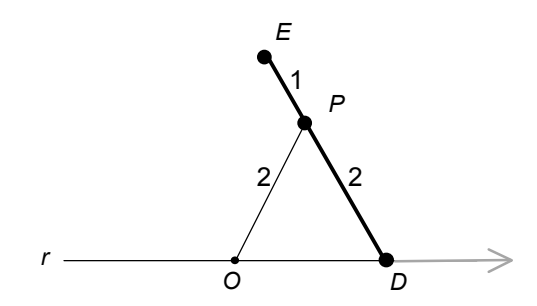

*DE* is een staaf van lengte 3, met daarop punt *P* op afstand 2 van *D.* Punt *D* beweegt over een rail *r*.

*P* zit via een staaf van lengte 2 vast aan een punt *O* op de rail; in *O* en *P* zitten scharnieren.

Boven hebben we gezien: als  $OP = DP = 1\frac{1}{2}$ , dan loopt *E* over de lijn door *O* loodrecht op *r*.

**b.** Teken de baan van *E* in GeoGebra. Tip. *P* ligt op de middelloodlijn van *OD*.

Hieronder zie je het resultaat.

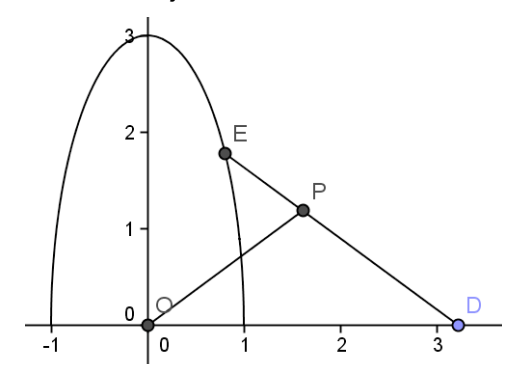

We kiezen een assenstelsel.

*r* is de *x*-as en de *y*-as gaat door *O*. Noem de eerste coördinaat van *D*: *t*.

**c.** Laat zien dat een pv van de baan van *E* is:

$$
\begin{cases} x = \frac{1}{4}t \\ y = 1\frac{1}{2}\sqrt{4 - \frac{1}{4}t^2} \end{cases} (-4 \le t \le 4)
$$

Het lijkt erop dat de baan een ellips is.

**d.** Geef een vergelijking van de ellips, uitgaande van de assen van de ellips.

**e.** Laat zien dat de punten van de baan aan de vergelijking voldoen.

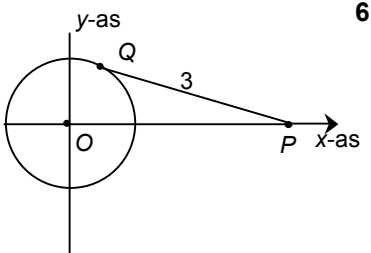

## **6 Van cirkelbeweging naar lineaire beweging**

Zie het plaatje hiernaast. *PQ* is een stang van lengte 3. *Q* beweegt eenparig over de eenheidscirkel:

 $x = \cos t$ 

 $\overline{a}$  $\big\{ y = \sin t$ 

Het punt *P* beweegt mee en wel over de *x*-as. We willen weten hoe *P* over de *x*-as beweegt.

**a.** Wat zijn de maximale en de minimale waarde van de eerste coördinaat van *P* ?

**b.** Toon aan dat de eerste coördinaat van *P* op tijdstip *t* gelijk is aan:  $\cos t + \sqrt{9} - \sin^2\! t$  .

**c.** Controleer je beweringen uit **a** met de formule uit **b**.

**d.** Teken de grafiek van de eerste coördinaat van *P* in GeoGebra.

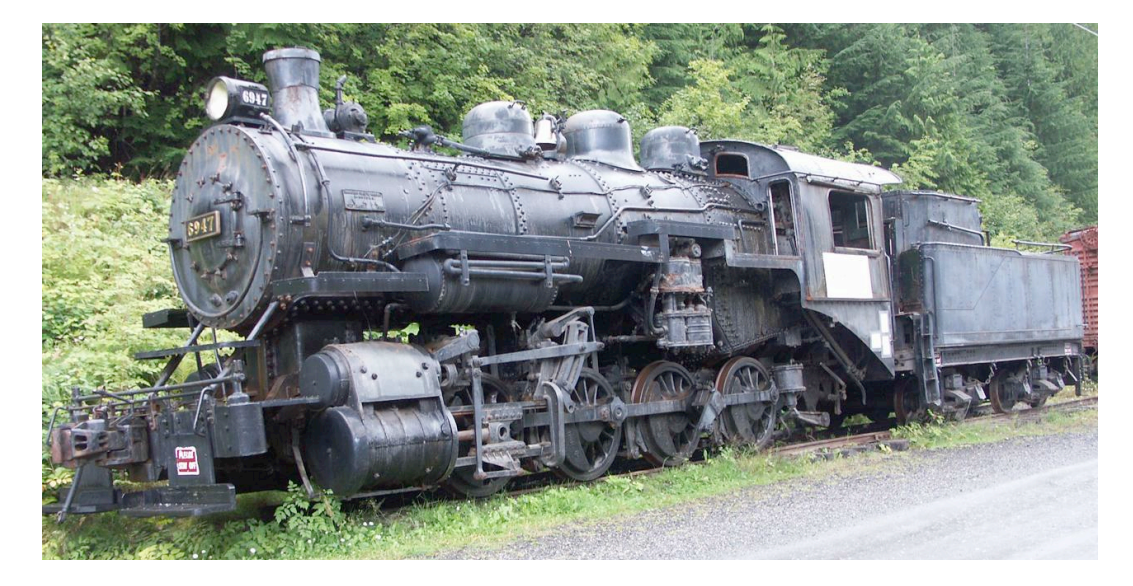

Bij een stoomlocomotief gebeurt het omgekeerde van wat er in opgave **6** gebeurt: een lineaire beweging wordt omgezet in een cirkelbeweging. In **d** kun je zien welke beweging de zuigerstang maakt als de locomotief met constante snelheid rijdt.

# **5 Pythagoreïsche drietallen**

We zijn geïnteresseerd in punten op de eenheidscirkel waarvan beide coördinaten rationale getallen (breuken) zijn. Dat noemen we rationale punten.

(1,0), (0,1), (-1,0) en (0,-1) zijn natuurlijk rationale punten. Zijn er meer dan deze vier?

**1 a.** Ga na dat  $\left(-\frac{3}{5}, \frac{4}{5}\right)$  ook een rationaal punt op de eenheidscirkel is.

Door dit punt te spiegelen weet je automatisch andere rationale punten op de eenheidcirkel. **b.** Hoeveel?

De stelling van Pythagoras levert ons rationale punten op de eenheidscirkel. We zoeken daarvoor rechthoekige driehoeken waarvan alle zijden gehele lengte hebben, bijvoorbeeld de 3-4-5-driehoek. Die ken je vast wel. Misschien ken je ook nog de 5-12-13-driehoek en de 8- 15-17-driehoek, maar zeker niet de 335517-717956- 792485-driehoek.

Een **pythagoreïsch drietal** is een rijtje van positieve gehele getallen (*a*,*b*,*c*) met  $a < b$  en  $a^2 + b^2 = c^2$ .

**2 a**. Leg uit hoe elk pythagoreïsch drietal een rationaal punt op de eenheidscirkel oplevert.

**b.** Leg uit hoe elk rationaal punt op de eenheidscirkel een pythagoreïsch drietal oplevert.

In opgave **11** van paragraaf 1 heb je de volgende pv van de eenheidscirkel gevonden.

$$
(x,y) = \left(\frac{1-t^2}{t^2+1}, \frac{2t}{t^2+1}\right).
$$

Door voor *t* een rationaal getal in te vullen krijg je een rationaal punt op de eenheidscirkel en dus ook een pythagoreïsch drietal.

Als je bijvoorbeeld voor *t* = 3 neemt, krijg je het drietal  $(3,4,5)$ .

**3 a.** Geef twee pythagoreïsche drietallen waarvan elk getal uit minstens 5 cijfers bestaat.

**b.** Geef een formule voor een pythagoreïsch drietal:

 $($  \_\_ , 2*t* , \_\_ ).

5 Pythagoreïsche drietallen 25

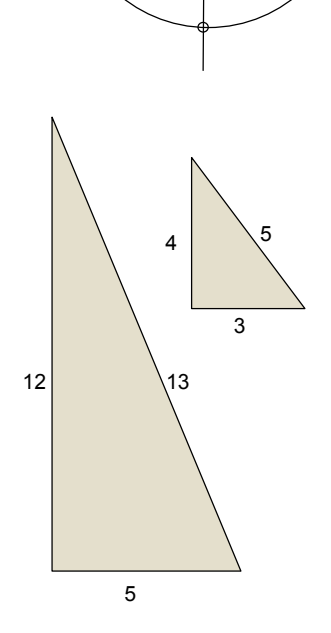

 $-\frac{3}{5}$ 

 $\frac{4}{5}$ 

# **6 Extra opgaven**

## **1 Een buiteling**

Een lijnstuk *PQ* met een lengte van π meter buitelt over een halve cirkel. In de figuur hieronder zijn de beginstand, twee tussenstanden en de eindstand getekend. Het punt waarin *PQ* raakt aan de halve cirkel noemen we *R.* Dus op elk moment staat *PQ* loodrecht op *OR* en is het lijnstuk *PR* even lang als de cirkelboog *ER*.

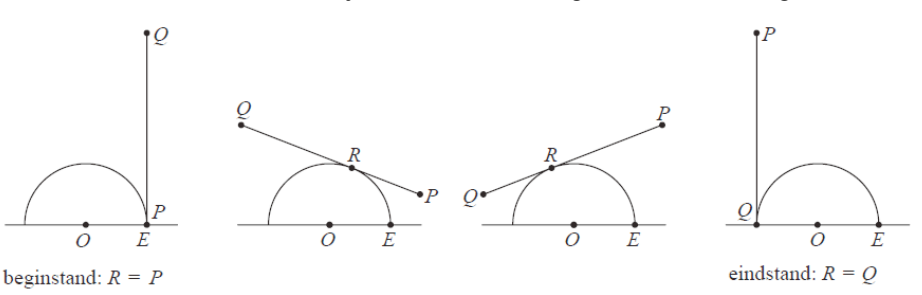

Er wordt een rechthoekig assenstelsel aangebracht zo dat het middelpunt van de cirkel *O*(0, 0) is en *E h*et punt (1, 0) is. Zie de figuur hieronder. Het lijnstuk buitelt zó dat *R* met snelheid 1 over de halve cirkel beweegt. Op tijdstip 0 begint *PQ* aan de buiteling; dan is het punt *P* nog in het punt *E*.

In de figuur is het lijnstuk *PQ* op tijdstip *t* getekend voor een waarde van *t* tussen 0 en π. Omdat de straal van de halve cirkel 1 is en de snelheid van *R* 1 *is*, geldt ∠*EOR* = *t* (rad) en *RP = t* (m).

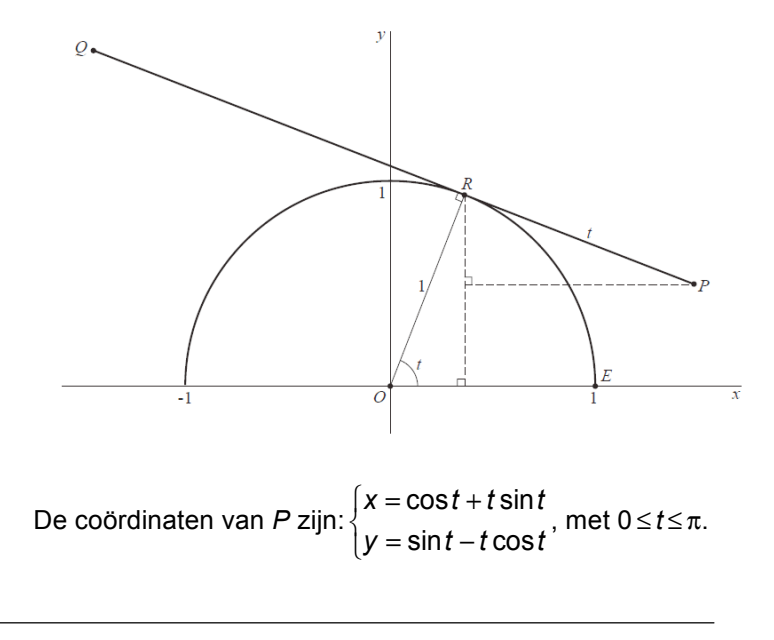

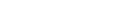

**a.** Toon aan dat dit inderdaad de coördinaten van *P* zijn voor  $0 \le t \le \frac{1}{2}\pi$ .

In figuur hieronder zijn drie standen van *PQ* getekend en de gehele baan van *P*.

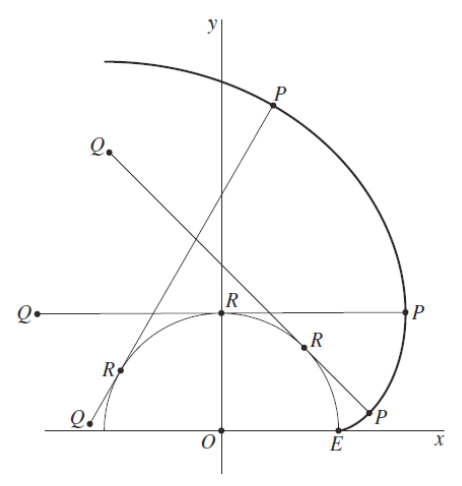

De grootte van de snelheid van het punt P na t seconden noemen we *v*(*t*). Er geldt: *v*(*t*) =  $(x'(t))^2 + (y'(t))^2$ . Hieruit volgt:  $v(t) = t$ .

**b.** Toon dit aan.

**c.** Bereken exact de lengte van de baan van *P.* **CSE wiskunde b12 2009I**

**2** In het plaatje hieronder is *A*(-1,0), *B*(1,0).

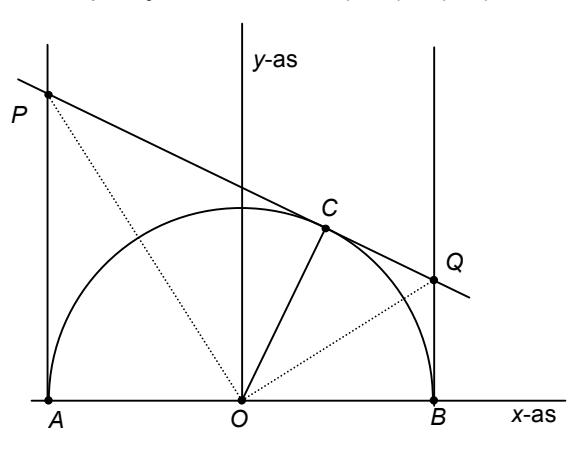

*AB* is middellijn van de cirkel met middelpunt *O*. Getekend zijn de raaklijnen *x*=-1 en *x*=1 in de punten *A* en *B*.

*C* loopt over de bovenkant van de cirkel. De raaklijn in *C* snijdt *x* = -1 en *x* = 1 in *P* en *Q*.

De coördinaten van *C* zijn: (cos *a* , sin *a*).

**a.** Ga na dat *x* <sup>⋅</sup> cos *a + y* ⋅ sin *a* = 1 een vergelijking van lijn *PQ* is.

**b.** Ga na dat 
$$
y_P = \frac{1 + \cos a}{\sin a}
$$
.

**c.** Druk  $y_0$  ook in *a* uit en ga na dat  $y_p \cdot y_0 = 1$ .

**d.** Wat volgt hieruit voor hoek *POQ*?

**e.** Kunje een meetkundig bewijs geven voor het feit dat de lijnen *OP* en *OQ* loodrecht op elkaar staan?

Tip. De driehoeken *POA* en PCA zijn congruent evenals de driehoeken *BOQ* en *COQ*.

**3** Lijnstuk *AB* heeft lengte 2. *A* beweegt over de *x*-as en *B* beweegt mee over de *y*-as. Neem aan dat *A* op tijdstip *t* in (*t*,0) is.

**a.** Stel bewegingsvergelijkingen op van het zwaartepunt *Z* van driehoek *OAB*.

**b.** Teken de baan van *Z* in Geogebra. Schrijf je werkwijze op.

Zo te zien doorloopt *Z* een deel van een cirkel.

**c.** Geef een vergelijking van die cirkel.

**d.** Laat zien dat de coördinaten van *Z* (uit **a**) aan de vergelijking voldoen.

**Naar: Alders Analytische Meetkunde**

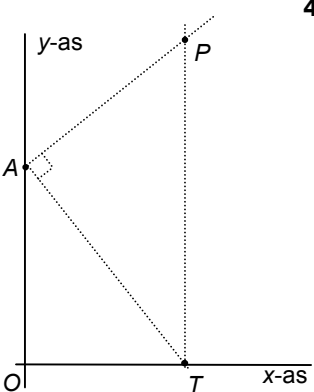

*x*-as

*y*-as

*B*

1

*Z*

1

*A*

*M*

**4** *A* is het punt (0,5). Het punt *T* beweegt over de *x*-as en is op tijdstip *t* in (*t*,0). De verticale lijn door T beweegt mee. *P* is het punt van die verticale lijn zo dat hoek *PAT* recht is.

**a.** Teken enkele punten *P* door met een geodriehoek te schuiven.

**b.** Teken de baan van *P* in GeoGebra.

In het hoofdstuk *Meetkunde met algebra* heb je het volgende gezien.

In een rechthoekige driehoek verdeelt het hoogtelijnstuk van lengte *h* de schuine zijde in stukken van lengte *p* en *g*, zó dat  $h^2 = p \cdot q$ .

**c.** Geef met behulp hiervan een vergelijking van de baan van *P*.

Je krijgt dus een parabool.

**d.** Bepaal de coördinaten van de top van de parabool.

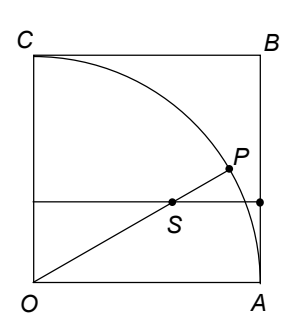

## **\* 5 Quadratrix van Hippias**

Gegeven is een vierkant *OABC* met zijde 10, waarin de cirkelboog *AC* getekend is met middelpunt *O*. We laten de horizontale lijn *OA* met constante snelheid 1

naar boven bewegen. Tegelijkertijd laten we een punt *P* over de cirkelboog bewegen, met constante snelheid  $\frac{1}{2}\pi$ . We bekijken het snijpunt *S* van de horizontale lijn en de straal *OP*.

In de figuur is de situatie getekend op tijdstip 3.

**a.** Leg uit dat de horizontale lijn en punt *P* tegelijk in *C* arriveren.

**b.** Teken op het werkblad de punten *S* op de tijdstippen 1, 2, 3, 4, 5, 6, 7, 8, 9, 10.

Teken een vloeiende kromme door de punten S.

**c.** Druk hoek *AOP* in radialen uit.

**d.** Druk de coördinaten van *S* uit in *t*.

De vloeiende kromme is de zogenaamde Quadratrix van Hippias, genoemd naar de Griek Hippias (ca 450 – ca 400 v. Chr.)

Waarom is deze kromme interessant? Je kunt hiermee de trisectie van een hoek uitvoeren. Daarover gaat het volgende.

**e.** Kun je een hoek "met passer en liniaal" (de liniaal zonder schaalverdeling) in twee gelijke delen verdelen?

Het is onmogelijk een willekeurige hoek "met passer en liniaal" in drie gelijke delen te verdelen. Dat wisten de oude Grieken niet; zij hebben een constructie met passer en liniaal proberen te verzinnen. Met een geodriehoek is het natuurlijk eenvoudig de trisectie van een willekeurige hoek uit te voeren: je meet de hoek maar op, deelt het aantal graden door 3 en tekent de hoek met dat aantal graden. De Griek Hippias zou de kromme uit vraag **b**  verzonnen hebben om de trisectie uit te voeren.

**f.** Bedenk hoe de kromme gebruikt kan worden om de trisectie van een scherpe hoek uit te voeren.

**g.** Kun je met de Quadratrix ook een scherpe hoek in bijvoorbeeld vijf gelijke delen verdelen?

## **Antwoorden**

**1 a.** 7, 0, 7, 15, 6, -6 **c.** 8 $t^2 - t^4 = 12$  ⇔  $a^2 - 8a + 12 = 0$  en  $t^2 = a$  ⇔  $t^2 = 6$  of *t* <sup>2</sup> = 2, dus *t* = √6̃, - √6̃, √2̃, - √2̄ en de snijpunten zijn:  $(12, 9\sqrt{6})$ ,  $(12, -9\sqrt{6})$ ,  $(12, -3\sqrt{2})$  en  $(12, 3\sqrt{2})$ 8*t*<sup>2</sup> – *t*<sup>4</sup> = -9 ⇔ *a*<sup>2</sup> – 8*a* – 9 = 0 en *t*<sup>2</sup> = *a* ⇔ *t* = 3 of *t* = -3 en de snijpunten zijn: (-9,54) en (-9,-54). **d.** Ja, want 8*t* <sup>2</sup> – *t* <sup>4</sup> heeft een absoluut maximum voor *t* = 2 en *t* = -2 gelijk aan 16.

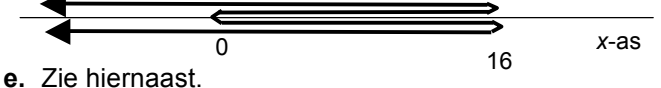

**f.** 3*t* <sup>3</sup> – 9*t* wordt zo groot als je maar wil als *t* groter wordt en zo negatief als je maar wil als *t* kleiner wordt.

**g.** Zoals hiernaast: de *x-*coördinaat gaat harder naar -∞ als dat de *y*-coördinaat naar ∞ gaat.

**h.** Voor de *x*-coördinaat geldt dat omdat er alleen even machten van *t* in de formule voorkomen en voor de *y*coördinaat omdat er alleen oneven machten van *t* in de formule voorkomen.

**i**. De baan is symmetrisch in de *x*-as, want als (*x*,*y*) op de baan ligt, dan ook (*x*,-*y*).

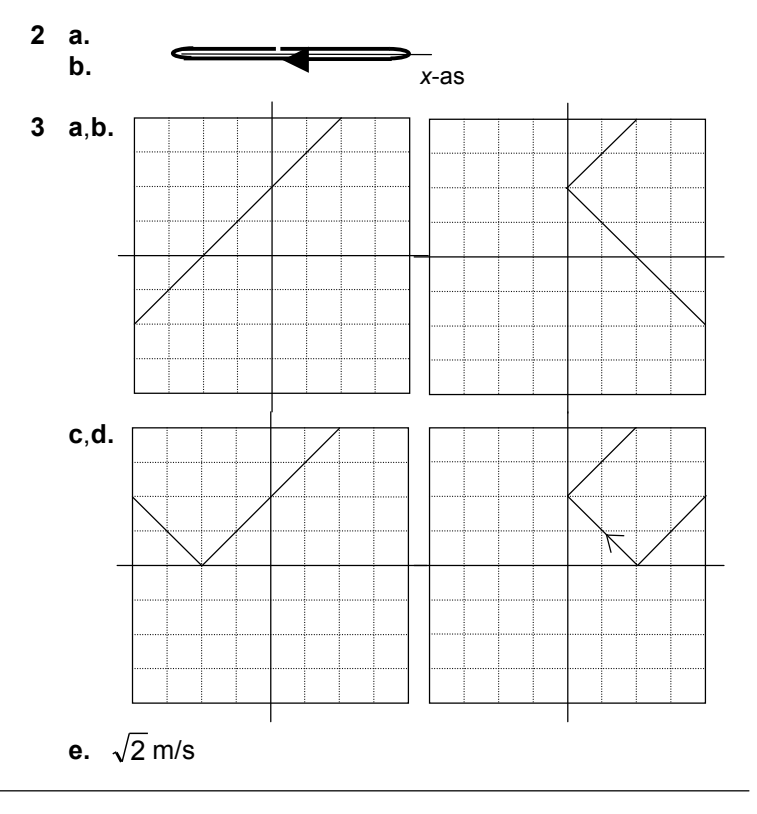

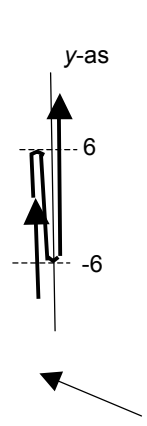

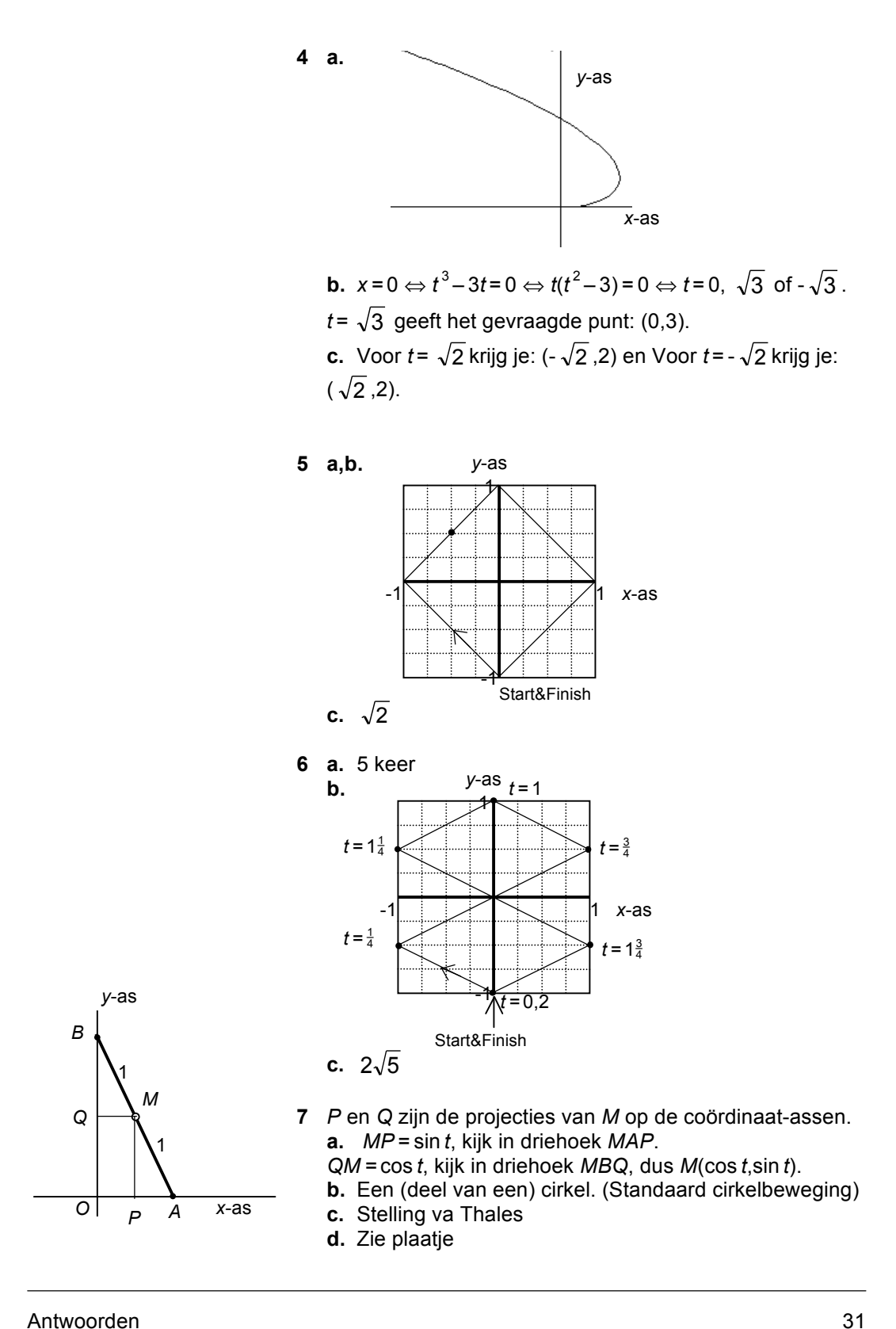

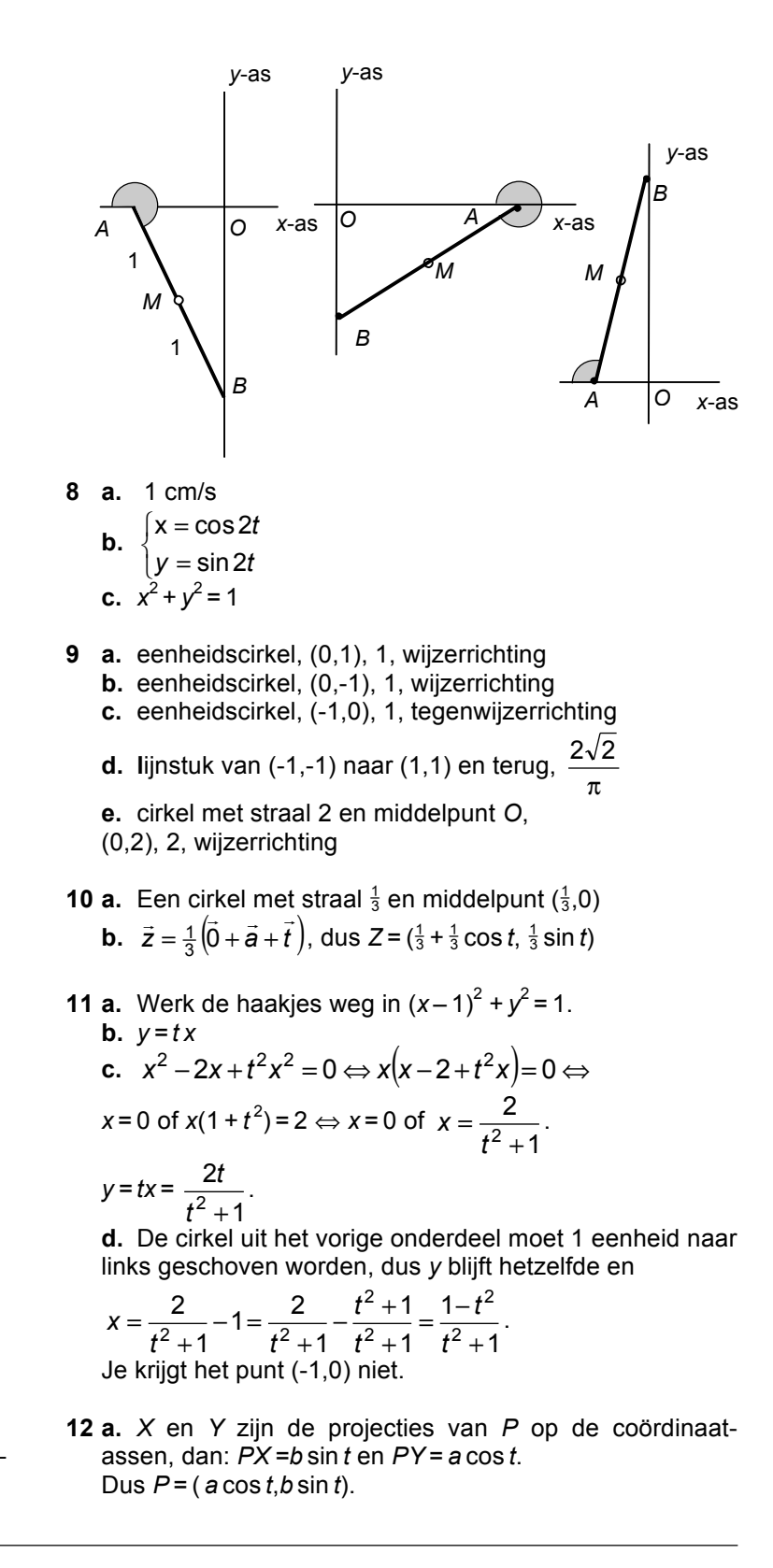

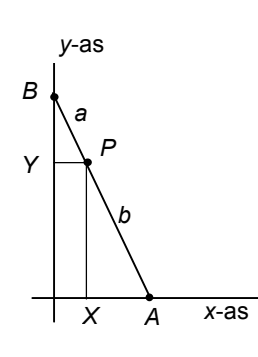

**b.** Een ellips

$$
c. \quad \left(\frac{x}{a}\right)^2 + \left(\frac{y}{b}\right)^2 = 1
$$

**d.** De ladder heeft lengte 3 en  $a = 2$  en  $b = 1$ 

**13 a.** Een halve lijn met beginpunt (-3,0) en richtingscoëfficiënt 2, zie plaatje.

- **b.**  $y = 2x + 6$  (en  $y \ge 0$ ).
- **c.**  $y = 2x + 6$  (en  $x ≥ -3$ ).
- **d.**  $t^2\sqrt{5}$

**14 a.**  $-3x + y = 1$ , met  $x < 0$ 

**b.**

• lijnstuk met grenspunten (-2,4) en (2,-2). vergelijking 3*x* + 2*y* = 2 en -2 ≤ *x* ≤ 2

- De negatieve *x*-as en de positieve *y-*as, met (0,0).
- *x* = 0 en *y*<sup>≥</sup> 0 met 0 met *y =* 0 en *x* ≤ 0
- vergelijking  $x = y$ , met  $x > 0$

• vergelijking *x* <sup>⋅</sup> *y =* 1, met *x* > 0, (de tak van de standaardhyperbool met *x* en *y* positief)

• vergelijking  $y = -x^2 + 2$ , met  $x \ge 0$ , het deel van een bergparabool met top (0,-2), rechts van de *x*-as.

• vergelijking  $x^2 + y^2 = 2$ , met *x* ≥ 0 en *y* ≥ 0, het deel van de cirkel met middelpunt (0,0) en straal  $\sqrt{2}$  dat in het eerste kwadrant ligt.

**15 a.** -1 ≤ *x* ≤ 1 en 0 ≤ *y* ≤ 1

- **b.**  $y = -x^2 + 1$
- **c.** Ja, je krijgt:  $\sin^2 t + \cos^2 t = 1$

**d.** Het deel met -1 ≤ *x* ≤ 1, want *x* neemt alle waarden tussen -1 en 1 aan.

## **Paragraaf 2 Beweging relatief bekeken**

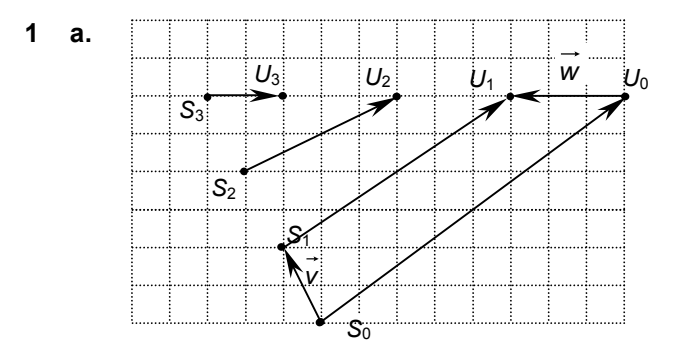

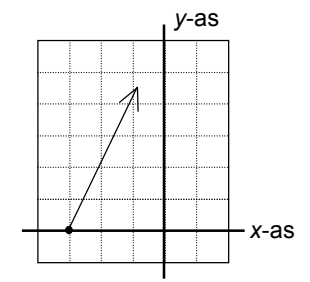

**b.** De vectoren  $\overrightarrow{S_0U_0}$  en  $\overrightarrow{S_1U_1}$  in het eerste plaatje zijn hetzelfde als de vectoren  $\overrightarrow{SU_0}$  en  $\overrightarrow{SU_1}$  in het tweede plaatje.

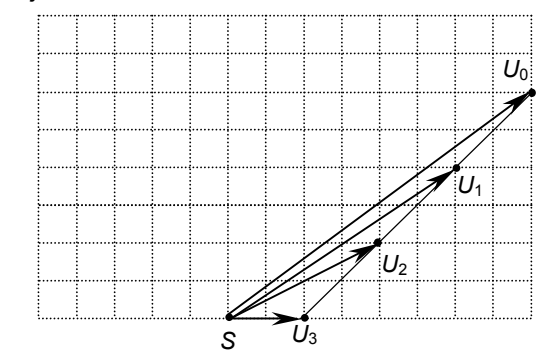

**d.**  $\vec{r}_t = \vec{u}_t - \vec{s}_t$ . Er geldt:  $\vec{s}_t = \vec{s}_0 + t \cdot \vec{v}$  en  $\vec{u}_t = \vec{u}_0 + t \cdot \vec{w}$ . Invullen geeft:  $\vec{r}_t = \vec{u}_0 - \vec{s}_0 + t \cdot (\vec{w} - \vec{v})$  en dit is een pv van een rechte lijn met richtingsvector *w* − *v* .

**2 a.** (cos  $\frac{10}{\pi}$ *t* ,sin  $\frac{10}{\pi}$ *t*)

**c.**

**b. c.**  $\vec{e}_t = (5 - \cos \frac{10}{\pi}t, \sin \frac{10}{\pi}t)$ , dus de baan is de cirkel met middelpunt (5,0) en straal 1.

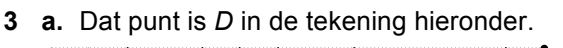

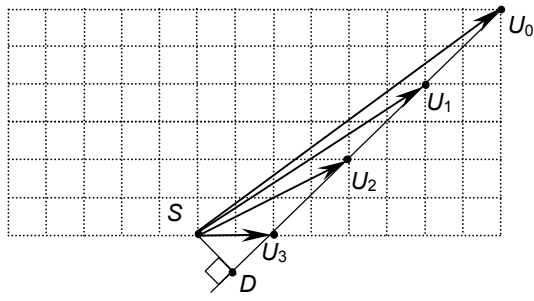

**b.**  $\vec{s}_t = (-t, 2t)$  en  $\vec{u}_t = (8 - 3t, 6)$ , *k*:  $(x, y) = (8 - 2t, 6 - 2t)$ . **c.** Dan moet (8 – 2*t*,6 – 2*t*) zo dicht mogelijk bij *O*(0,0) liggen, dus  $(8-2t)^2 + (6-2t)^2 = 8t^2 - 56t + 100 =$  $8(t-3\frac{1}{2})^2$  + 2 moet minimaal zijn, dat is als  $t=3\frac{1}{2}$ . Of: lijn *OD* moet loodrecht op *k* staan, dus het inproduct van (8 – 2*t*,6 – 2*t*) en (-2,-2) moet 0 zijn ⇔ 8 – 2*t* + 6 – 2*t* = 0  $\Leftrightarrow t = 3\frac{1}{2}$ .

**4 a.**  $\overrightarrow{SU} = (-4-2t,-4t)$  en de lengte van deze vector is:  $20t^2 + 16t + 16$ 

**b.**  $20t^2 + 16t + 16 = 20(t + \frac{2}{5})^2 + \frac{64}{5}$ ; minimaal als  $t = -\frac{2}{5}$ . **c.** (*x*,*y*) = (4 + 2 *t* ,4*t*) is de pv van de lijn waarlangs *U* beweegt, ten opzichte van *S*. De afstand is minimaal als het punt (4 + 2 *t* ,4*t*) het dichtst bij *O* ligt. Dat is als het inproduct van (4 + 2 *t* ,4*t*) en (2,4) 0 is, dus  $4 + 2t + 2 \cdot 4t = 0 \Leftrightarrow t = -\frac{2}{5}$ .

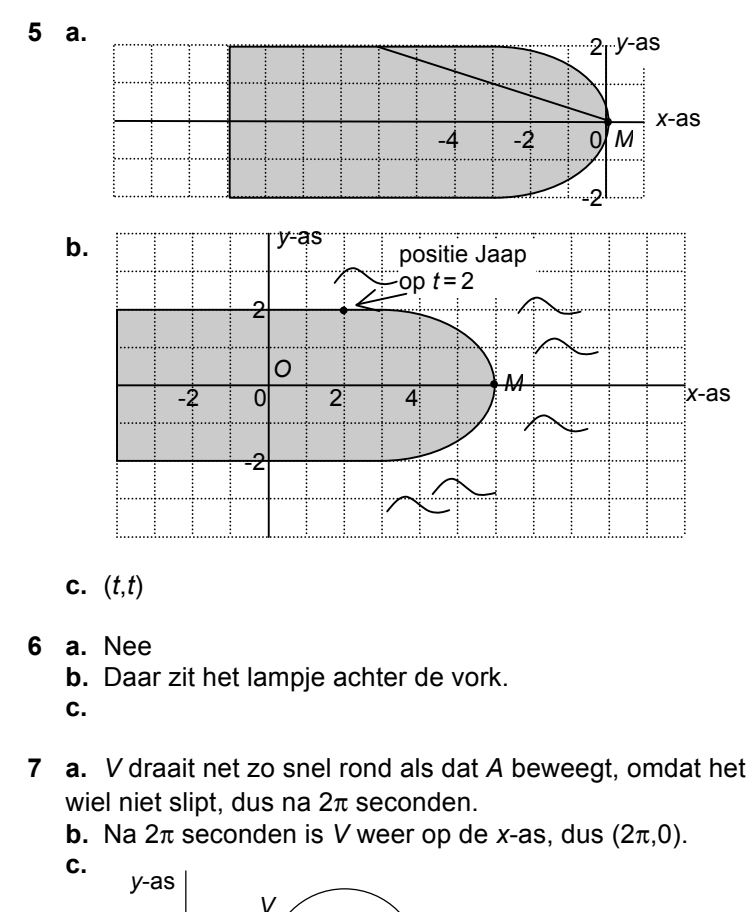

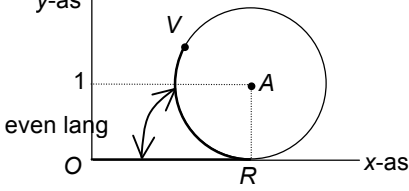

Cirkelboog *VR* is even lang als lijnstuk *OR*, want het wiel slipt niet. Dsu boog *VR* = *t*.

**d.** Dat is als  $t = \frac{1}{4} \cdot 2\pi = \frac{1}{2}\pi$ . A heeft eerste coördinaat  $\frac{1}{2}\pi$  en *V* heeft eerste coördinaat  $\frac{1}{2}\pi - 1$ ,

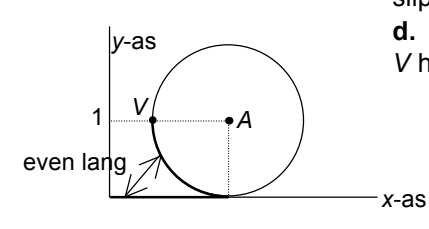

Antwoorden 35

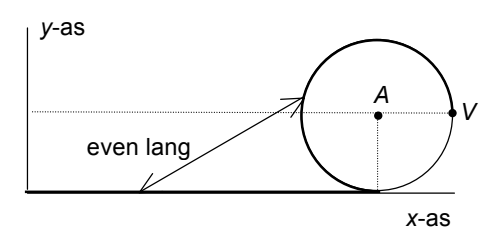

Voor de tweede keer is  $t = 1\frac{1}{2}\pi$  en de eerste coördinaat van *V* is  $1\frac{1}{2}\pi$  + 1.

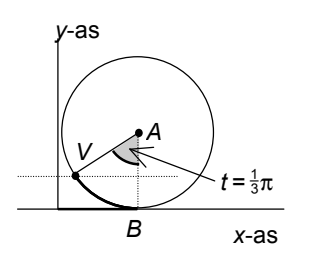

**e.** Zie plaatje hiernaast. Op *t* =  $\frac{1}{3}$ π. Dan is ∠VAB =  $\frac{1}{3}$ π radialen ( = 60°), waarbij *B* de projectie van *A* op de *x*-as is. De eerste coördinaat van  $V = \frac{1}{3}\pi - \frac{1}{2}\sqrt{3}$ 

De tweede keer is  $t = 1\frac{2}{3}\pi$  en de eerste coördinaat van

 $V = 1\frac{2}{3}\pi + \frac{1}{2}\sqrt{3}$ .

**f.** Het is de cirkelbeweging in wijzerrichting met middelpunt (0,0), straal 1, periode  $2\pi$  en startpunt (0,-1), zie opgave 9 van paragraaf 1. **g.**  $(x,y) = (t - \sin t, 1 - \cos t).$ 

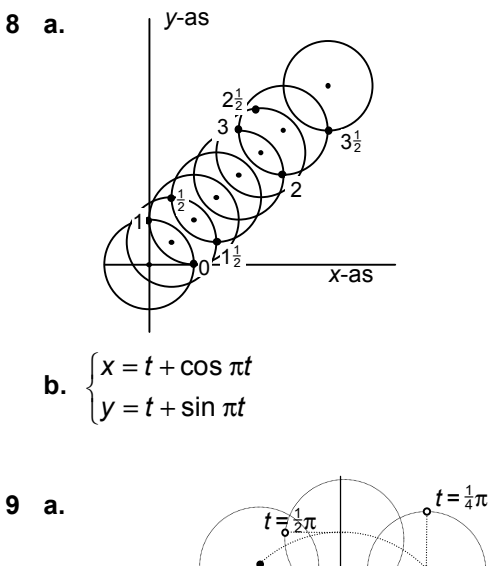

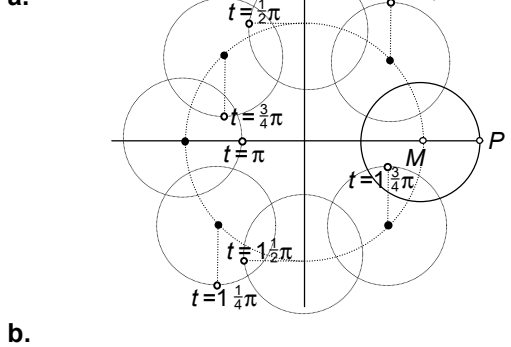

- **10 a.** jaar
	- **b.** 9,5 AE, 29,5 jaar
	- **c.**  $(x,y) = (9.5 \cos \frac{1}{29.5}t \cos t, 9.5 \sin \frac{1}{29.5}t \sin t).$

**d.** de afstand is 5,2 AE en de omlooptijd 11,9 jaar, dus:

 $f(x,y) = (5,2 \cos \frac{1}{11,9}t - \cos t, 5,2 \sin \frac{1}{11,9}t - \sin t).$ 

## **Paragraaf 3 Onderzoek aan Lissajousfiguren**

Dit is een onderzoeksparagraaf, de docent helpt je verder.

## **Paragraaf 4 Gevarieerde opgaven**

**1 a.**  $k_{\alpha}$ :  $y = \tan \alpha \cdot x$  en  $m_{\alpha}$ :  $y = \tan 2\alpha \cdot (x - 4)$ **b.** Middelpunt *A* en straal 4: vergelijking  $(x-4)^2 + y^2 = 16$ . **c.** ∠ *OAS* = 180 – 2α, uit de hoekensom van driehoek *OSA* volgt dan dat  $\angle$ *OSA* =  $\alpha$ .

**d.** Uit **c** volgt: *AS = OA =* 4, dus ligt *S* op de cirkel met straal 4 en middelpunt *A*.

Omgekeerd als *S* op die cirkel ligt, is driehoek *OAS* gelijkbenig, dus is ∠*OSA* = α en is de hoek die lijn *SA* met de positieve *x-*as maakt 2α.

**2 b.**  $m_{\alpha}$ :  $y = -\frac{1}{t} \cdot (x-4)$ 

**c.** Voor het snijpunt geldt:  $y = tx$  en  $y = -\frac{1}{t} \cdot (x-4)$ .

Vermenigvuldigen van de twee vergelijkingen geeft:

 $y^2 = -x \cdot (x-4) \Leftrightarrow (x-2)^2 + y^2 = 4.$ 

Dit is een vergelijking van de cirkel met middelpunt (2,0) en straal 2.

**d.** Met vlakke meetkunde

Het snijpunt van  $k_{\alpha}$  en  $m_{\alpha}$  noemen we X, dan ∠ *XAO* = 1π – α (nevenhoek), dus ∠*OXA* = 1π (hoekensom in driehoek *AOX*).

Dus is driehoek *AOX* rechthoekig in *X*, dus ligt *X* op de cirkel met middellijn *OA*.

## **3 b.** Middelpunt (2,2) en straal  $2\sqrt{2}$ .

**c.** De driehoeken *OMA*, *OMS* en *MAS* zijn gelijkbenig. ∠*MSO* = ∠*MOS* =  $\frac{1}{4}$ π – α, dus (hoekensom in driehoek *SOM*): ∠*OMS* =  $\frac{1}{2}\pi$  + 2 $\alpha$ , dus ∠*SMA* = 2 $\alpha$ , dus ∠*MAS* =  $\frac{1}{2}(\pi - 2\alpha) = \frac{1}{2}\pi - \alpha$  (hoekensom in driehoek *MAS*). Dus ∠*SAO* =  $\frac{1}{4}$ π +  $\frac{1}{2}$ π – α en ∠*SAX* =  $\frac{1}{4}$ π + α.

Antwoorden 37

**4 a.** Een soort spiraal

**b.**  $\overrightarrow{OQ} = (\cos t, \sin t)$ ;  $\overrightarrow{PQ}$  vind je door  $\overrightarrow{OQ}$  een kwartslag te draaien en langer te maken. De lengte van *PQ* is *t* en de lengte van *OQ* = 1. *OQ* een kwartslag draaien geeft:  $(\sin t, -\cos t)$ , dus  $\overrightarrow{OP} = (\cos t, \sin t) + t \cdot (\sin t, -\cos t)$ .

**5 a.** Omgekeerde stelling van Thales, hoek *DOE* is recht. **b.** *F* en *Q* zijn de projecties van *E* en *P* op de *x-*as.

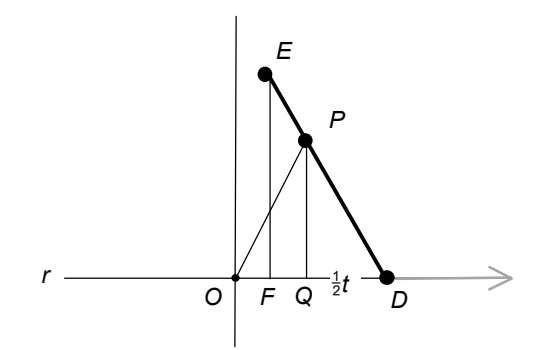

**c.** Omdat driehoek *POD* gelijkbenig is, geldt: *DQ* =  $\frac{1}{2}$ t. Dus  $PQ = \sqrt{4 - \frac{1}{4}t^2}$  en  $DF = 1\frac{1}{2} \cdot DQ = \frac{3}{4}t$ , dus  $OF = \frac{1}{4}t$ . Verder:

$$
EF = 1\frac{1}{2} \cdot PQ = 1\frac{1}{2}\sqrt{4 - \frac{1}{4}t^2} \ .
$$

**d.** De korte halve as is 1 en de lange halve as 3.

Dus een vergelijking van de ellips is:  $x^2 + \left(\frac{y}{3}\right) = 1$  $2+\left(\frac{y}{3}\right)^2=$ ⎝  $x^2 + \left(\frac{y}{2}\right)^2 = 1$ .

**e.** 
$$
\left(\frac{1}{4}t\right)^2 + \left(\frac{1\frac{1}{2}\sqrt{4-\frac{1}{4}t^2}}{3}\right)^2 = \frac{1}{16}t^2 + \frac{2\frac{1}{4}\left(4-\frac{1}{4}t^2\right)}{9} = \frac{1}{16}t^2 + \frac{1}{4}\left(4-\frac{1}{4}t^2\right) = 1
$$

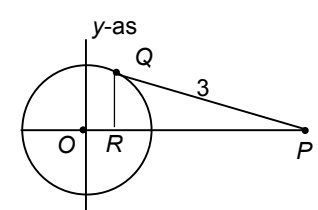

**6 a.** minimaal  $3 - 1 = 2$  en maximaal  $3 + 1 = 4$ **b.**  $t = \frac{1}{2}\pi + k \cdot 2\pi$ ,  $t = 1\frac{1}{2}\pi + k \cdot 2\pi$ . **c.** *R* is de projectie van *Q* op de *x*-as, dan *QR =* sin *t*, dus  $PR = \sqrt{9 - \sin^2 t}$  , dus  $OP = \cos t + \sqrt{9 - \sin^2 t}$  .

## **Paragraaf 5 Pythagoreïsche drietallen**

**1 a.**  $\left(-\frac{3}{5}\right)^2 + \left(\frac{4}{5}\right)^2 = 1$ 

- **b.** Nog drie andere
- **2 a.**  $(a,b,c)$  levert  $\left(\frac{a}{c},\frac{b}{c}\right)$ . **b.**  $(\frac{a}{c}, \frac{b}{c})$  levert (|a|,|b|,|c|) of (|b|,|a|,|c|).
- **3 b.**  $(1-t^2, 2t, 1+t^2)$

### **Paragraaf 6 Extra opgaven**

**1 a.** Net zo als opgave **5** van paragraaf 4

**b.** Dan  $\frac{d}{dt}x = -\sin t + \sin t - t \cdot \cos t = 0$ , dus  $t = 0$  of  $\cos t = 0 \Leftrightarrow t = 0$  of  $t = \frac{1}{2}\pi$ . Het meest rechtse punt krijg je voor  $t = \frac{1}{2}\pi$ , dan  $x = \frac{1}{2}\pi$ .

**2 a.**  $\overrightarrow{OC} = (\cos a, \sin a)$  is een normaalvector, dus is *x* <sup>⋅</sup> cos *a +* y ⋅ sin *a* = *c* een vergelijking van lijn *PQ*. *c* vind je door een punt van de lijn in te vullen, in dit geval (cos *a* , sin *a*), dit geeft: *c* = 1, dus een vergelijking van lijn *PQ* is: *x* <sup>⋅</sup> cos *a + y* ⋅ sin *a* = 1. **b.**  $y_P$  vind je door de vergelijking (in  $y$ ): *-*1 <sup>⋅</sup> cos *a + y* ⋅ sin *a* = 1 op te lossen.  $=\frac{1+\cos a}{a}$ .

Je vindt: 
$$
y_P = \frac{1 + \cos a}{\sin a}
$$

**c.** Je vindt *yQ* door de volgende vergelijking (in *y*) op tre lossen: 1 <sup>⋅</sup> cos *a + y* ⋅ sin *a* = 1.

Je vindt: 
$$
y_Q = \frac{1 - \cos a}{\sin a}
$$
  
 $y_P \cdot y_Q = \frac{1 - \cos a}{\sin a} \cdot \frac{1 + \cos a}{\sin a} = \frac{1 - \cos^2 a}{\sin^2 a} = 1.$ 

**d.** ∠*POQ =* 90°, want het product van de richtingscoëfficiënten van de lijnen *OP* en *OQ* is -1.

**d.** ∠*POQ =* 90°, want het product van de richtingscoëfficiënten van de lijnen *OP* en *OQ* is -1. **e.** De driehoeken *POA* en *PCA* hebben twee zijden gelijk (*OA = OC* en *OP = OP*) en beide een rechte hoek, dus de driehoeken *POA* en *PCA* zijn congruent. Evenzo zijn de driehoeken *BOQ* en *COQ* congruent. Er geldt: *PC* <sup>⋅</sup> *CQ = OC*<sup>2</sup> = 1, dus ook *AP* <sup>⋅</sup> *BQ =* 1.

**3 a.** De coördinaten van *B* zijn (0,  $\sqrt{4-t^2}$ ), dus  $Z = (\frac{1}{3} t, \frac{1}{3} \sqrt{4 - t^2})$ .

Antwoorden 39

- **c.**  $x^2 + y^2 = \frac{4}{9}$ **d.**  $\frac{1}{9}t^2 + \frac{1}{9}(4-t^2) = \frac{4}{9}$
- **4 c.** De projectie van *A* op lijn *PT* noemen we *B*.  $P = (x, y)$ . Dan  $\overrightarrow{AB} = x$ ,  $\overrightarrow{PB} = y - 5$  en  $\overrightarrow{BT} = 5$ , dus  $x^2 = (y - 5)5$ . **d.**  $x^2 = (y-5)5$  ⇔  $y = \frac{1}{5}x^2 + 5$ , dus de top is (0,5).
- **5 a.** Boog *AC* heeft lengte  $\frac{1}{4} \cdot 2\pi \cdot 10 = 5\pi$ . De tijd nodig om die boog te doorlopen is  $5\pi : \frac{1}{2}\pi = 10$ . Dat is ook de tijd die nodig is om van *A* naar *B* te komen.

**c.** Noem de hoek  $\alpha$ , dan  $\alpha = 0.05\pi t$ .

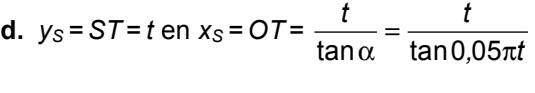

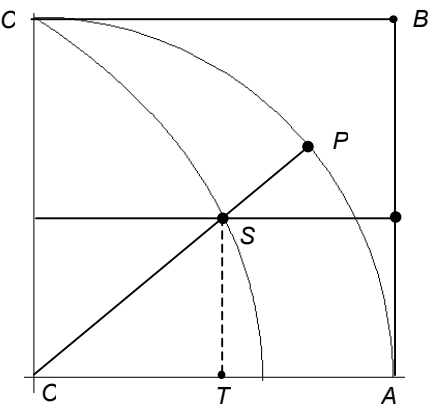

**e.** Ja, zie plaatje.

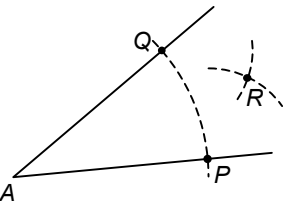

Teken met de passer op elk van de benen één punt, *P* en *Q* die even ver van het hoekpunt *A* afliggen. Teken vervolgens met de passer een punt *R*, dat evenver van *P* als van *Q* ligt. Lijn *AR* deelt hoek *A* in twee gelijke delen. **f.** Leg de hoek met het hoekpunt in *O* en het ene been langs de *x-*as. Het andere been snijdt de quadratrix in *S*. De projectie van *S* op de *y*-as noemen we *U*.

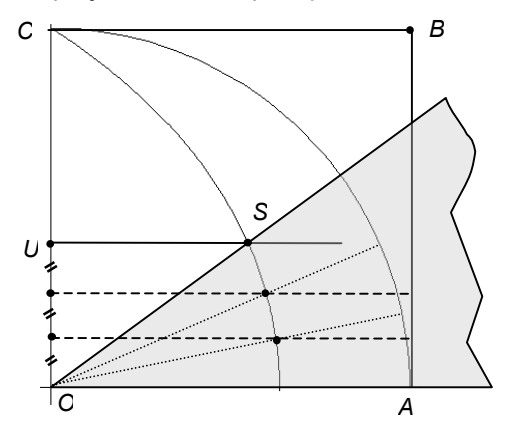

Verdeel lijnstuk *OU* in drie gelijke stukken en teken door de verdeelpunten lijnen evenwijdig aan de *x-*as. Die snijden de quadratrix in twee punten. Door elk van die punten met *O* te verbinden, deel je de hoek in drie gelijke stukken.

Antwoorden 41